# वेब कन्टेन्ट एक्सेसीबिलिटी गाईडलाइन्स (डब्लूसीएजी) डब्ल3सी की सिफारिष 11 दिसंबर 2008

वर्तमान संस्करण : http://www.w3.org/TR/2008/REC-WCAG20-20081211/ नवीनतम सं᭭करण : http://www.w3.org/TR/WCAG20/

पिछला संस्करण : http://www.w3.org/TR/2008/PR-WCAG20-20081103/

संपादक :

बेन का᭨डवेल, ᮝेस आर ए᭛ड सी से᭠टर, िवसकॅनिसन िव᭬विव᳒ालय, माइकल कुपर, डब्लु3सी लोरेटा गुआᳯरनो रीड, गुगल, इन. <u>ग्रेग वेण्डरहीडन, टेस आर एण्ड सी सेन्टर, विसकॅनसिन -मेडीसन विष्वविद्यालय</u>

### पर्व संपादक :

्<br>वेंडी चिसहोम ( डब्लु3सी में रहने के दौरान जुलाई 2006 तक ) जॉन स्लेटीन ( एक्सेसीबिलिटी इन्स्टीटयूट, टेक्सॉस विष्वविद्यालय, ऑस्टीन में रहने के दौरान जून 2006 तक ) जेसॅन व्हाईट ( मेलबोर्न विष्वविद्यालय में रहने के दौरान जून 2005 तक )

## इस दस्तावेज के लिए कृपया errata (षुध्दि पाठ) देखें जिसमें प्रामाणिक संषोधन हो सकते हैं ।

#### translations

(वेब सामग्री सुगमता मार्गदर्षिका 2.0 के वैकल्पिक पाठ) Alternate Versions of Web Content Accessibility Guidelines 2.0 पर उपलब्ध होकर यह दस्तावेज गैर-प्रामाणिक प्रारूप में भी उपल᭣ध है ।

Copyright ウ 2008 W3Cヨ (MIT, ERCIM, Keio), सर्वाधिकार सुरक्षित । डब्लु3सी liability, trademark तथा document use नियम लागू हैं ।

ेवेब कन्टेन्ट एक्सेसीबिलिटी गाईडलाईन्स (डब्लुसीएजी) 2.0 में वेब सामग्री को और अधिक सुगम बनाने के लिए बहुत सी सिफारिषों का समावेष किया गया है । इन मार्गदर्षिकाओं का अनुसरण, अन्धत्व तथा कमजोर नजर, बहरापन तथा कम सुनाई देना, याद करने में अक्षमता, बोधात्मक सीमाओ, सीमित गतिषीलता, बोलचाल में अक्षमता, प्रकाष के प्रति संवेदनषीलता तथा ऐसी मिली-जली प्रभावों वाली अक्षमताओं के साथ रहने वाले बहत से लोगों के लिए इस सामग्री को सगम बना देगा । साधारण रूप से भी इन मार्गदर्षिकाओं का अनुसरण आपकी वेब सामग्री को उपयोगकर्ताओं के लिए अधिक उपयोगी बना देगा ।

डब्लुसीएजी 2.0 की सफलता के मानदण्ड परीक्षण योग्य विवरणों के रूप में लिखे गए है जो विषिश्ट रूप से तकनीकी नहीं है । विषिश्ट प्रौद्योगिकीयों में सफलता के मानदण्डों की पर्ति के बारे में मार्गदर्षन तथा सफलता के मानदण्डों की व्याख्या के बारे में सामान्य जानकारी अलग दस्तावेजों में दी गई है । डब्लसीएजी प्रौद्योगिकी तथा षैक्षणिक सामग्री के एक परिचय तथा लिंक्स के लिए (वेब सामग्री सुगमता मार्गदर्षिका (डब्लुसीएजी) परिदृष्य) Web Content Accessibility Guidelines (WCAG) Overview देखें ।

Web Content Accessibility Guidelines 1.0 **[WCAG10] (वेब सामग्री सगमता मार्गदर्षिका 1.0) का अगला संस्करण है जो एक डब्ल3सी सिफारिष के रूप में मई 1999 में** प्रकाषित हुआ था । यद्यपि डब्लुसीएजी 1.0 या डब्लुसीएजी 2.0 ( या दोनो) को समान बनाना संभव है, फिर भी डब्लु3सी नवीनतम तथा अद्यतन विशयवस्तु के लिए डब्लुसीएजी 2.0 की सिफारिष करता हैं । वेब सुगमता नीतियों के लिए भी डब्लु3सी, डब्लुसीएजी 2.0 के सन्दर्भ की सिफारिष करता हैं ।

# इस दस्तावेज की स्थिति

यह भाग इसके प्रकाषन के समय इस दस्तावेज की स्थिति को वर्णित करता है । अन्य दस्तावेज को अधिकमित कर सकते हैं । वर्तमान डब्ल3सी प्रकाषनों की एक सूची तथा इस तकनीकी प्रतिवेदन का नवीनतम संषोधन W3C technical reports index में http://www.w3.org/TR/ पर देखे जा सकते है ।

### W3C Recommendation

### समूह Web Content Accessibility Guidelines Working Group की ओर से है ।

की गई है और निदेषक द्वारा इसे एक डब्लु3सी सिफारिष के रूप में मान्य किया गया है । यह एक स्थायी दस्तावेज है और इसे सन्दर्भ सामग्री के रूप में प्रयोग किया जा सकता है या दूसरे दस्तावेज से उध्दत किया जा सकता है । इस सिफारिष में डब्लु3सी की भूमिका विषेष विवरण पर ध्यान आकर्षित करने और इसके व्यायन करयोग को बढ़ावा देने की है । इससे वेब की कार्यात्मकता तथा परस्पर कार्य संचालन को बढावा मिलता है ।

डब्लसीएजी 2.0 संयक्त गैर-प्रमाणिक दस्तावेजों. Understanding WCAG 2.0 तथा Techniques for WCAG 2.0 द्वारा समर्थित है । यद्यपि, इन दस्तावेजों के पास वह औपचारिक दर्जा नहीं है जो स्वयं डब्लुसीएजी 2.0 का है, फिर भी डब्लुसीएजी को समझने और क्रियान्वित करने के लिए वे महत्वपूर्ण जानकारी प्रदान करते हैं ।

online comment form का प्रयोग कर की जा सकती है । यदि यह संभव नहीं है तो टिप्पणियों को सीधे public-comments-wcag20@w3.org पर भी भेजा जा सकता है । (सार्वजनिक टिप्पणीसूची के लिए लेखागार) archives for the public comments list सार्वजनिक रूप से उपलब्ध है । डबलुसीएजी 2.0 सिफारिषे पर प्राप्त होने वाली टिप्पणियाेंं के फलस्वरूप मार्गदर्षिकाओं के इस संस्करण में परिवर्तन नहीं हो सकता है परन्तु षुध्दिपाठ ( errata ) या डबलुसीएजी के भावी संस्करणों में उनका समाधान किया जा सकता है । कार्यकारी समूह की टिप्पणियों का औपचारिक जवाब देने के लिए योजना नहीं बनाता है । WCAG WG mailing list discussions के लेखागार सार्वजनिक रूप से उपलब्ध है और कार्यकारी समह द्वारा किए जाने वाले भावी कार्यो से इस दस्तावेज पर प्राप्त होने वाली टिप्पणियों का समाधान किया जा सकता है ।

# Web Accessibility Initiative

### WCAG Working Group charter

# जी कार्यकारी समूह WAI Technical Activity का अंग है।

यह दस्तावेज 5 February 2004 W3C Patent Policy के अन्तर्गत कार्यरत एक समूह द्वारा तैयार किया गया था । समूह के उत्पादों के संबंध में बनायी गई एक (किसी पेटेन्टको जाहिर करने की सार्वजनिक सूची) public list of any patent disclosures का अनुरक्षण भी करता है, इस पेज में एक पेटेल्ट जाहिर करने के निर्देष भी साम्मिलित हैं । एक व्यक्ति जिसे पेटेन्ट की वास्तविक जानकारी है और जिसके बारे में वह यह मानता है कि उसमेेें (अनिवार्य दावे) Essential Claim(s) निहित है तो उसे वह जानकारी (डब्लु3सी पेटेन्ट नीति की धारा 6 ) section 6 of the W3C Patent Policy के अनुसार ही जािहर करनी चािहए । ।

### परिचय) Introduction

- WCAG 2.0 Layers of Guidance 1. WCAG 2.0 Supporting Documents डब्लुसीएजी 2.0 सहायक दस्तावेज
- 2. Important Terms in WCAG 2.0 WCAG 2.0 Guidelines डब्लुसीएजी 2.0 मार्गदर्षिकाएं

### 1 Perceivable

1.1 Provide text alternatives for any non-text content so that it can be changed into other forms people need, such as large print, braille, speech, symbols or simpler language. ( किसी भी गैर-संस्करण वाली सामग्री के लिए पाठ के विकल्प प्रदान करना ताकि इसे लोगों की आवष्यकता के अनुसार इसे अन्य स्वरूपों में बदला जा सके जैसे बड़ी पिन्ट, ब्रेल, व्याख्यान, निषान या सरल भाशा )

- $\bullet$  .2 Provide alternatives for time-based media. ( समय आधारित मीडिया के लिए विकल्प प्रदान करना )
- 1.3 Create content that can be presented in different ways (for example simpler layout) without losing information or structure. सामᮕी तैयार करना िजसे जानकारी या ढांचे को खोये बिना विभिन्न तरीकों से प्रस्तुत किया जा सके (उदाहरण के लिए सरल लेआउट)
- 1.4 Make it easier for users to see and hear content including separating foreground from background. (उपयोगकर्ताओं के लिए सामग्री को देखने और सुनने के लिए आसान बनाना जिसमें पार्ष्वपृष्ठ से अग्रपृष्ठ को अलग करना षामिल है ।)

# 1 Perceivable

- $\bullet$  2.1 Make all functionality available from a keyboard. ( सभी कार्यक्षमताएं एक की बोर्ड पर उपलब्ध कराना )
- $\bullet$  2.2 Provide users enough time to read and use content. (सामग्री को पढ़ने और उसके प्रयोग के लिए उपयोगकर्ताओं को पर्याप्त समय देना)
- $\bullet\,$  2.3 Do not design content in a way that is known to cause seizures.लिए जानी जाए । )
- 2.4 Provide ways to help users navigate, find content, and determine where they are. (ऐसे तरीके प्रस्तुत करना जिससे उपयोगकर्ताओं को संचालन में, सामग्री तलाषने और यह पता लगाने में मदद मिले कि वे कहां हैं )

#### 3 Understandable

- $\bullet \,$  3.1 Make text content readable and understandable. (पाठ की सामग्री को पठनीय तथा समझने योग्य बनाना)
- $\bullet$  3.2 Make Web pages appear and operate in predictable ways. (वेब पृष्ठों को पूर्वानुमान लगाने के तरीकों से दिखाने और संचालित करने के योग्य बनाना )
- 3.3 Help users avoid and correct mistakes

# 4 Robust シn`<+rkス

 $\bullet$  4.1 Maximize compatibility with current and future user agents. including assistive technologies. ( सहायक तकनीकों सहित वर्तमान और भावी प्रयोगकर्ता एजेन्टों के साथ अधिकतम ससंगतता )

#### **Conformance**

# Conformance Requirements (अनुरूपता के लिए आवष्यकताएं)

- Conformance Claims (Optional) ( अनुरूपता के दावे (वैकल्पिक))
- $\bullet$  Statement of Partial Conformance Third Party Content (आंषिक अनरूपता के विवरण तृतीय पक्ष सामग्री)

# Statement of Partial Conformance - Language

### Appendices (परिषिश्ट)

- परिषिष्ट अ : षब्दकोष (प्रामाणिक) Glossary
- Acknowledgments
- References

## परिचय

### यह भाग सूचनापरक है ।

वेब कन्टेन्ट एक्सेसीबिलिटी गाइडलाईन्स (डब्लुसीएजी) 2.0 यह सुस्पश्ट करती है कि अक्षमताओं वाले अक्तियों के लिए वेब सामग्री किस तरह अधिक सुगम बनायी जाए । सुगमता में बड़ी संख्या में अक्षमता सम्मिलित की गई है जिसमें दृष्यता, श्रवण, षारीरिक बोलचाल, बोधात्मक, भाशायी, अध्ययन तथा स्नायुतंत्र की अक्षमताएं षामिल है। यद्यपि ये मार्गदर्षिकाएं एक बड़ी संख्या में मुद्दों का समावेष करती है परन्तु ये उन सभी लोगों की आवष्यकताएं पूरी करने में समर्थ नहीं है जो अक्षमताओं के सभी ग्रकारों, अवस्थाओं तथा संयोजनों के साथ रहते है । ये मार्गदर्षिकाएं प्रौढ़ व्यक्तियों के लिए वेब सामग्री को और अधिक उपयोगी बनाती है जिनकी क्षमताओं में उम्र बढ़ने के साथ बदलाव आता है और साधारण तौर पर भी ये उपयोगकर्ताओं के लिए इसकी उपयोगिता को बढ़ाती है । डब्लुसीएजी 2.0 को वेब सामग्री की सगमता के लिए एक साझा मानक प्रदान करने के उद्देष्य से, जिससे अन्तर्राश्तीय सरर पर व्यक्तियों, संगठनों और सरकारों की जरूरतों की पूर्ति हो सके, विष्व भर के व्यक्तियों और संगठनों के सहयोग से W3C process द्वारा विकसित किया गया है । डब्लसीएजी 2.0. डब्लसीएजी 1.0 IWCAG10I पर तैयार किया गया है और इसे विभिन्न विद्यमान तथा भावी वेब तकनीकों पर लाग किए जाने के लिए डिजाईन किया गया है तथा कम्प्यटरीकृत परीक्षण तथा मानवीय मल्यांकन के संयोजन के साथ परीक्षण के योग्य बनाया गया है । डब्लसीएजी के एक परिचय के लिए, Web Content Accessibility Guidelines (WCAG) Overview देखें ।

# के ये घटक किस तरह एक साथ काम करते हैं, इसके एक परिदृष्य के लिए देखें :

- Essential Components of Web Accessibility (वेब की सुगमता के अनिवार्य घटक)
- User Agent Accessibility Guidelines (UAAG) Overviewसुगमता मार्गदर्षिकाएं (यूएएजी) परिदृष्य)
- $\bullet$  Authoring Tool Accessibility Guidelines (ATAG) Overview (वेब लेखन उपकरण सुगमता मार्गदर्षिका (एटीएजी) परिदृष्य)

डब्लुसीएजी को प्रयोग करने वाले व्यक्तियों और संगठनों में बहुत सी विविधताएं है और इनमें वेब डिजाइनर तथा डेवलपर्स, नीत निर्माता, क्रय एजेन्ट्स, अध्यापक और विद्यार्थी सम्मिलित हैं । इन श्रोताओं की विविध जरूरतों को परा करने के क्रम में. मार्गदर्षन के अनेक चरण प्रस्तत किए गए हैं जिनमें समग्र सिध्दान्त, साधारण मार्गदर्षिकायें. सफलता के परीक्षण योग्य मानदण्ड और पर्याप्त तकनीकों, परामर्षी तकनीकों और सामान्य विफलताओं का उदाहरणों के साथ दस्तावेजीकरण, संसाधनों की लिंक्स तथा कोड आदि षामिल हैं ।

- सिध्दान्त सबसे ऊपर चार सिध्दान्त हैं जो वेब सुगमता के लिए नींव प्रदान करते हैं : जानने योग्य, प्रयोगधर्मी, समझने योग्य तथा दृढ़ । Understanding the Four Principles of Accessibility भी देखें।
- करती हैं जिन पर लेखकों को विभिन्न अक्षमताओं वाले उपयोगकर्ताओं के लिए साम बनाने कालि के लिए कार्य करना है । मार्गदर्षिकाएं परीक्षण योग्य नहीं है परन्तु लेखकों को सफलता के मानदण्ड समझने और तकनीकों को बेहतर तरीके से लागू करने हेतु जरूरी ढांचा और समग्र उद्देष्य प्रदान करने में सहायक हैं
- सफलता के मानदण्ड प्रत्येक मार्गदर्षिका के लिए, जहां आवष्यकता तथा अनुरूपता परीक्षण जैसे डिजाइ· न विषिष्टीकरण, क्रय, नियमन तथा संविदात्मक करार की जरूरत है, डब्लुसीएजी 2.0 के प्रयोग के लिए परीक्षण के योग्य सफलता के मानदण्ड प्रदान किए गए हैं । विभिन्न समूहों और विभिन्न अवस्थाओं की आवष्यकताओं की पुर्ति के लिए, तीन प्रकार के अनुरूपता स्तर निर्धारित किए गए हैं, ए (निम्नतम), एए तथा एएए (अधिकतम) । डब्लुसीएजी के चरणों पर अतिरिक्त जानकारी Understanding Levels of Conformance में प्राप्त की जा सकती है ।
- सुचनापरक है और दो श्रेणियों में बंटी है : वे जो सफलता के मानदण्डों की पुति के लिए पर्याप्त हैं और वे जो परामर्पी हैं । परामर्पी तकनीके उससे भी आगे जाती हैं जो वैयक्तिक सफलता के मानदण्डों के लिए जरूरी है और लेखकों को मार्गदर्षिकाओं के बेहतर समाधान में सहायक है । कुछ परामर्षी तकनीके सुगमता की बाधाओं को हटाती है जो परीक्षण योग्य सफलता के मानदण्डों के अन्तर्गत नहीं आती हैं । जहां सामान्य विफलताओं की जानकारी मिलती है, उनका भी दस्तावेजीकरण किया जाता है । Sufficient and Advisory Techniques in Understanding WCAG 2.0 भी देखें।

सभी चरणों को देखने और वे जिन्हें लाग कर सकते है. परामर्षी तकनीकों सहित उन चरणों को क्रियान्वित करने के लिए उन्हें प्रोत्साहित किया जाता है ताकि प्रयोगकर्ताओं की अधिक से अधिक जरूरतें परी हो सके ।

नोट करें कि सामग्री जो उच्चतम स्तर (एएए) के अनुरूप है, वह भी लोगों को सभी प्रकारों, अवश्वमताओं के समायोजन में, खासतौर पर बोधात्मक भाशा तथा अध्ययन के क्षेत्र में सुलभ नहीं हो सकती । लेखकों को परामर्षी तकनीकों सहित तकनीकों की पूरी श्रृंखला पर विचार करने तथा वर्तमान सर्वोत्तम रीति के बारे में उचित सलाह लेने के लिए प्रेरित किया जाता है ताकि यह सुनिष्चित किया जा सके कि इस समुदाय को जहां तक हो सके वेब सामग्री सुलभ हो सके । उपयोगकर्ताओं को उनकी जरूरतों के लिए सामग्री तलाष करने के लिए Metadata से सहायता मिल सकती है ।

#### डब्लुसीएजी 2.0 सहायक दस्तावेज उन व्यक्तियों की जरूरतों को पूरा करने के लिए बनाया गया है जिन्हें सन्दर्भ योगय एक स्थायी तकनीकी मानक की जरूरत है । दूसरे दस्तावेज, जिन्हे सहायक दस्तावेज कहा जाता है, डब्लुसीएजी 2.0 दस्तावेजो पर आधारित है और अन्य महत्वपूर्ण प्रयोजनों के लिए हैं जिनमें अद्यतन करने हेतु यह वर्णन करने की क्षमता भी षामिल है कि नई तकनीकों के साथ डब्लुसीएजी को किस तरह क्रियान्वित किया जाएगा । सहायक दस्तावेजों में षामिल है :

- 1. How to Meet WCAG 2.0 डब्लुसीएजी 2.0 के लिए एक अनुकूलित त्वरित सन्दर्भ जिसमें लेखकों के प्रयोग के लिए सभी मार्गदर्षिकायें, सफलता के मानदण्ड तथा तकनीकें इ
- <u>. स तरह षामिल की गई है जैसे वे वेब सामग्री विकसित तथा मूल्यांकित कर रहे हैं ।</u>
- 3. Understanding WCAG 2.0 –मार्गदर्षिका । डब्लुसीएजी 2.0 में षामिल प्रत्येक मार्गदर्षिका तथा सफलता के मानदण्ड तथा प्रमुख षीशॅकों के लिए एक संक्षिप्त "समझ योग्य" दस्तावेज है ।
- 4. Techniques for WCAG 2.0 तकनीकों और सामान्य विफलताओं का एक संग्रह, प्रत्येक एक अलग दस्तावेज में है जिसमें एक विवरण, उदाहरण, कोड तथा परीक्षण सम्मिलित किया गया है ।
- 5. The WCAG 2.0 Documents –इ6. सका एक चित्र तथा विवरण।

डब्लुसीएजी 2.0 की सहायक सामग्री के विवरण के लिए Web Content Accessibility Guidelines (WCAG) Overview देखें, जिसमें डब्लुसीएजी 2.0 से संबध्द षैक्षणिक संसाधन भी सम्मिलित हैं । अतिरिक्त संसाधन, जिनमें वेब पर पहुंच बनाने के लिए व्यवसायिक प्रकरण, वेबसाइट्स की पहुंच में सुधार के लिए क्रियान्वयन योजना तथा सुलभ नीतियां षामिल हैं, WAI Resources पर सूचीब᭟द है ।

### डब्लुसीएजी 2.0 में तीन महत्वपूर्ण षब्द षामिल हैं जो डब्लुसीएजी 1.0 से अलग हैं । इनमें से प्ररयेक का परिचय नीचे संक्षेप में दिया गया है तथा षब्दावली में अधिक विस्तार से परिभाशित किया गया है । वेब पेज

यह नोट करना आवष्यक है कि इस मानक में, ''वेब पृष्ठ'' षब्द, स्थैतिक एचटीएमएल पृष्ठों से कहीं अधिक महत्व रखता है । इसमें उन ''पृष्ठों'' सहित, जो समूचे आभासी परस्पर प्रभाव डालने वाले समुदायों (virtual interactive communities) को प्रस्तुत कर सकते हैं, बढ़ते हुए गतिषील वेब पृष्ठ भी पामिल हैं जो वेब पर उभर रहे हैं । उदाहरण के लिए, ''वेब पृष्ठ'' षब्द में एक एकल युआरआय पर पाये जाने वाला एक डूबते, परस्पर प्रभाव डालने वाले सिनेमा जैसा अनुभव षामिल है । अधिक जानकारी के लिए, Understanding "Web Page" देखें ।

अनेक सफलता के मानदण्डों में सामग्री (या सामग्री के निष्चित पहलुओं को) "कार्यक्रमात्मक रूप से सिधरित" किए जाने की आवष्यकता हो सकती है । इसका अर्थ यह है कि सामग्री को इस प्रकार से भेजी जाए कि उपयोगकर्ता एजेन्टस, जिसमें सहायक तकनीके भी शामिल है, इस जानकारी का सार निकाल कर उपयोगकर्ताओं के लिए इस जानकारी को विभिन्न रूपों में प्रस्तत कर सकें । अधिक जानकारी के लिए, Understanding Programmatically Determined देखें ।

#### सुलभता समᳶथत

्<br>एक तकनीक को ऐसे तरीके से उपयोग करना जो सुलभता समर्थित है, इसका अर्थ यह है कि यह सहायक प्रौद्योगिकियों (असिस्टीव टेक्नालॉजिस -एटी) और ऑपरेटिंग सिस्टम्स की ्<br>सुलभता विषेशता, ब्राउषर्स तथा अन्य उपयोगकर्ता एजेन्ट्स के साथ कार्य करती है । तकनीकी विषेशताओं को डब्लुसीएजी 2.0 के सफलता मानदण्डों के अनुरूप तब ही माना जा सकता है जब वे एक ऐसे तरीके से ᮧयोग कᳱ जा रही है जो ''सुलभता समᳶथत'' नहᱭ है । तकनीकᳱ िवषेशताएं, जो सुलभता समᳶथत ता तकनीकᳱ िवषेशताएं, जो सुलभता समᳶथत नहᱭ है, को ऐसे तरीकᲂ से तब तक नहᱭ है, को ऐसे तरीकᲂ से तब तक ᮧयोग ᳰकया ᮧयोग ᳰकया जा सकता है जब तक उन्हें सफलता के किन्ही मानदण्डों के अनुरूप नहीं रखा जाता है (अर्थात यह जानकारी या कार्यक्षमता दूसरी तरह से भी उपलब्ध है जो समर्थित हैं) । ''सुलभता समर्थित'' की परिभाशा इन मार्गदर्षिकाओं के Appendix A: Glossary भाग में दी गई है । अधिक जानकारी के लिए, Understanding Accessibility Support देखें ।

#### यह भाग प्रामाणिक है ।

मार्गदर्षिका 1.1 पाठ के विकल्प : किसी भी गैर-पाठ सामग्री के लिए वैकल्पिक पाठ प्रस्तुत करें ताकि लोगों की जरूरत के अनुसार वे अन्य ग्रारूणों, जैसे बड़ी प्रिन्ट, ब्रेल, भाशण, संकेत या सरल भाशा में परिवर्तित हो सकें ।

#### UUnderstanding Guideline 1.1

1.1.1 गैर पाठ सामग्री: प्रयोगकर्ताओं को प्रस्त की जाने वाली समस्त गैर-पाठ सामग्री के पास एक पाठ विकल्प होना चाहिए जो नीचे लिखी स्थितियों के अतिरिक्त समकक्ष प्रयोजनों को पुरा करें । (स्तर ए)

- कन्टोल्स, इ· नपुट : यदि गैर-पाठ सामग्री कन्टोल या उपयोगकर्ता इ· नपुट को स्वीकारने वाली है तब उसका नाम ऐसा है जो उसके प्रयोजन को वर्णित करता है । (कन्टोल्स तथा सामग्री के लिए, जो उपयोगकर्ता इ· नपुट को स्वीकारती है, अतिरिक्त जरूरतों के लिए Guideline 4.1 देखें ।
- कम गैर-पाठ सामग्री का विवरणात्मक परिचय प्रदान करते है । ( मीडिया के लिए अतिरिक्त जरूरतों के लिए Guideline 1.2 देखें ।)
- अमान्य हो जाएगा तो पाठ के विकल्प कम से कम गैर-पाठ सामग्री का विवरणात्मक परिचय प्रदान करते हैं ।
- संवेदी : यदि गैर-पाठ सामग्री का उद्देष्य प्राथमिक रूप से एक विषिश्ट संवेदी अनभव उत्पन्न करना है तो पाठ के विकल्प कम से कम गैर-पाठ सामग्री का विवरणात्मक परिचय प्रदान करते हैं । के पचा : यᳰद गैर-पाठ सामᮕी का ᮧयोजन यह पुि᭫ट करना है ᳰक सामᮕी एक ᳞िᲦ के बजाय एक क᭥᭡यूटर ᳇ारा उपयोग कᳱ जा रही है, तो िविभ᳖ अᭃमताᲐ को समायोिजत करने के िलए <u>.</u><br>पाठ के विकल्प जो प्रदान की जा रही गैर-पाठ सामग्री की पहचान तथा विवरण देते हैं,औरविभिन्नप्रकारकीसंवेदीधारणाओंकेलिएआउटपुटप्रकारोंकाप्रयोगकरतेहुएकेपचाकेवैकल्पिकस्वरूपप्रदानकिएजातेहैं।
- सजावट, प्रारूपण, अदृष्य : यदि गैर-पाठ सामग्री षुध्द सजावटी है, सिर्फ दिखावटी प्रारूपण के लिए इ· स्तेमाल की जा रही है, या प्रयोगकर्ताओं के लिए प्रस्तुत नहीं की जा रही है,तोइ·सेएकऐसेतरीकेसेक्रियान्वितकियाजाताहैकिइ·सेअसीस्टिवतकनीकद्वारानज़रअन्दाजकियाजासके।

How to Meet 1.1.1 | Understanding 1.1.1 How to Meet 1.1.1 | Understanding 1.1.1 How to Meet 1.2.1 | Understanding 1.2.1

Understanding Guideline 1.2

Understanding Guideline 1.2 1.2.2

1.2.

1.2. How to Meet 1.2.2 | Understanding 1.2.2

**र्µष्ट्रेयुर्ज्<del>|स्थि</del>ग्गहैं⊿र्श्गेयु-स्मिक्स्थर् घूम ए कोवर (कुष्ट्र्युर्कुप्): समन्देलअरिक् मीडिय प**्राइयो बिन्गाली के ऑडियो विवरण हेतु समकालित मीडिया के लिए एक विकल्प दिया <del>ITA ! तेखक 'उले वा उम्र प्राप्ता की प्राप्ता । समय-साम अधा रत पर तो पहला तो के समय-लिए एक प्राप्ता के समकथ जानकारी प्रस्तुत करती है ।</del> · पूव रिकाडर्ंंड केवल-श्वाडया : समय-आधारत माडिया के लिए एक विकल्प यरआस्थि∩इका पूर्व भिक≪िविक पक्किस सामग्री मामल सामकछाजनकारी प्रस्तुत करती है । मीरिडीय के बाद देख है और इसके बाद की लिए से लेकर हो जा गया है कि वह कर देख देख रही है। अब इस क्यों हो : (लेबल ए<br>से इसके बाद पहले अपने कार्य कर देख रहा गया है : (लेबल एक देख रहा गया है कि वह कर देख रहा गया है कि वह कर देख गया है सिकाय जब माउला अर्ध बाल्लिका पाडिया विकल्प व आरख्सका सिकार का कत्वन किया गर्कुन्हा १९६स हुए। सामग्री के<br>· पूर्व रिकाडरेड केवल-भिंडियो : समय-आधारित मीडिया के लिए एक विकल्प कियासिया ट्रेजो दिने गिकान्छन्दे भिंडपनिया How to Meet नेतृ**र अंकिति असल-अधिकार्म के प्रयं**ग के लिए एक विकल्प या ऑडियो ट्रेक दिया गया है जो पूर्व रिकान्डेड केवल-विडियो सामग्री के समकक्ष जानकारी प्रस्तुत करती है ।

1.2.4

How to Meet 1.2.4 | Understanding 1.2.4

1.2.5

विवरण दिए जाते हैं । (स्तर एए)

How to Meet 1.2.5 | Understanding 1.2.5

1.2.6

How to Meet 1.2.6 | Understanding 1.2.6 1.2.7

लिए अग्रभूमि ऑडियो के विराम अपर्याप्त हैं, वहां सभी पूर्व रिकाडर्ेड विडियो सामग्री के लिए समकालिक मीडिया में विस्तारित ऑडियो विवरण दिए जाते हैं । (स्तर एएए)

How to Meet 1.2.7 | Understanding 1.2.7

1.2.8

How to Meet 1.2.8 | Understanding 1.2.8 1.2.9

केवल-ऑडियो सामग्री के समकक्ष जानकारी प्रस्तुत करता है । (स्तर एएए)

#### How to Meet 1.2.9 | Understanding 1.2.9

1.3.1

किए जा सकते हैं अथवा पाठ में उपलब्ध हैं । (स्तर ए )

How to Meet 1.3.1 | Understanding 1.3.1 1.3.2

How to Meet 1.3.2 | Understanding 1.3.2 1.3.3

आकार, आभासी स्थिति, विन्यास या ध्वनि जैसे घटकों की संवेदी विषेशताओं पर निर्भर नहीं होते ।(स्तर ए) नोट : रंग से संबंधित जरूरतों के लिए, Guideline 1.4 देखें । %

#### How to Meet 1.3.3 | Understanding 1.3.3 पार्ष्वभाग से अलग करने सहित सामग्री को देखना और सुनना सरल बनाना

UUnderstanding Guideline 1.4

1.4.1 रंग का उपयोग : रंग को जानकारी व्यक्त करने, एक कार्य दिखाने, एक जवाब देने या आभासीय तत्व को दिखाने के एकमात्र करूप के रूप में उपयोग नहीं किया जाता है ।(स्तर ए) नोट : सफलता का यह मानदण्ड रंग बोध का विषेश रूप से समाधान करता है । रंग के कार्यक्रमात्मक निर्धारण तथा दूसरे दृष्य प्रस्तुतीकरण कूटलेखन सहित बोध के अन्य स्वरूपों की व्याख्या Guideline 1.3 में की गई है।

# How to Meet 1.4.1 | Understanding 1.4.1

1.4.2

से अधिक समय के लिए चलता है तो ऑडियो को बन्द करने या विराम देने के लिए या तो एक यंत्रावली उपलब्ध है या ऑडियो वाल्यम को नियंत्रित करने के लिए समग्र प्रणाली वाल्यम स्तर से स्वतंत्र रूप से एक यंत्रावली उपलब्ध है । (स्तर ए)

नोट : चूंकि ऐसी कोई भी सामग्री जो इस सफलता के मानदण्ड की पूर्ति नहीं करती, पूरे पृष्ठ के प्रयोग करने की प्रयोगकर्ता की प्रभावत कर सकती है, अत: वेब पृष्ठ पर प्रस्तुत समस्त सामग्री (भले ही सफलता के दूसरे मानदण्डों की पुर्ति के लिए इसका उपयोग हो अथवा नहीं हो ) इस सफलता मानदण्ड के अनुरूप होनी चाहिए । Conformance Requirement 5: Non-Interference देखें।

#### How to Meet 1.4.2 | Understanding 1.4.2 1.4.3

ूनतम) : निम्नलिखित को छोड़कर, पाठ ओर छबियों के पाठ के दृष्य प्रस्तुतिकरण का कान्ट्रास्ट अनुपात कम से कम 4 : 5 : 1 होता है : (स्तर एए)

<u>. बड़ा पाठ : बड़े पैमाने के पाठ और बड़े पैमाने के पाठ की छबियों का कान्ट्रास्ट अनुपात 3 : 1 होता है ।</u>

· संयोगी : पाठ या छबियों के पाठ जो एक निष्क्रिय प्रयोगकर्ता इ· न्टरफेस घटक के हिस्से हैं, जो षुध्द सजावटी हैं, जो किसी को भी दिखाई नहीं देते, या जो किसी ऐसे चित्र के हिस्से हैं जिसमें महत्वपूर्ण अन्य दृष्य सामग्री है, को कान्ट्रास्ट की जरूरत नहीं है ।

· प्रतीक चिन्ह के प्रकार (लोगोटाइ· प्स) : उस पाठ को, जो एक लोगो या एक ब्राण्ड नेम का हिस्सा है, कोई न्यूनतम कान्ट्रास्टकी जरूरत नहीं है।

### How to Meet 1.4.3 | Understanding 1.4.3

1.4.4

How to Meet 1.4.4 | Understanding 1.4.4

1.4.5

### जानकारी व्यक्त करने के लिए निम्न को छोड़ कर पाठ की छबियों के स्थान पर पाठ प्रयुक्त किया जा सकता है : (स्तर एए)

- . अनुकूल बनाने योग्य : उपयोगकर्ता की जरूरत के अनुसार पाठ की छबि को दृष्य के अनुकूल बनाया जा सकता है :
- <u>. अनिवार्य : जानकारी को व्यक्त करने के लिए पाठ की एक विषेश प्रस्तुति अनिवार्य है ।</u>

नोट : प्रतीक चिन्ह के प्रकार (लोगोटाइप्स) ( वह पाठ जो एक लोगो या ब्राण्ड नेम का हिस्सा है) अनिवार्य समझे जाते हैं ।

# How to Meet 1.4.5 | Understanding 1.4.5

1.4.6

बड़ा पाठ : बड़े पैमाने के पाठ और बड़े पैमाने के पाठ की छबियों का कान्ट्रास्ट अनुपात 4 :5 : 1 होता है ।

- षुध्द सजावटी हैं, जो किसी को भी दिखाई नहीं देते, या जो किसी ऐसे चित्र के हिस्से हैं जिसमें महत्वपूर्ण अन्य दृष्य सामग्री है, को कान्ट्रास्ट की जरूरत नहीं है ।
- प्रतीक चिन्ह के प्रकार (लोगोटाइ· प्स) : उस पाठ को, जो एक लोगो या एक ब्राण्ड नेम का हिस्सा है, कोई न्यनतम कान्टास्टकी जरूरत नहीं है।

# How to Meet 1.4.6 | Understanding 1.4.6

1.4.7

से कम से कम एक स᭜य है: (᭭तर एएए)

- <u>· कोई पृ</u>श्ठभूमि नहीं : ऑडियो में पृष्ठभूमि ध्वनियां नहीं होती है ।
- · ब᭠द करना : पृ᳧भूिम ᭟विनयᲂ को ब᭠द ᳰकया जा सकताहै ।

· 20 डीबी : अपवादस्वरूप आकस्मिक ध्वनियों के अतिरिक्त, जो केवल एक या दो सैकण्ड तक रहती हैं, अग्रपृष्ठीय व्याख्यान सामग्री से पृष्ठभूमि ध्वनियां कम से कम 20 डेसीबल कम होती है ।

नोट : "डेसीबल" परिभाशा के अनुसार, इस आवष्यकता की पूर्ति करने वाला पृष्ठभूमि संगीत अग्रभूमि व्याख्यान सामग्री से करीब चार गुना षान्त होगा । .

### How to Meet 1.4.7 | Understanding 1.4.7

### 1.4.8

प्रयोगकर्ता द्वारा अग्रभूमि तथा पृष्ठभूमि के रंग चुने जा सकते हैं । पाठ औचित्यपूर्ण (जस्टीफाइड) नहीं है । ( बांयी और दांयी दोनो मार्जिन की सीध में )

1. अनुच्छेदों में पंक्तियों की दूरी (लीडिंग) कम से कम डेढ़ स्पेस की है, और अनुच्छेदों के बीच की दूरी पंक्तियों की दूरी से कम से कम 1.5 गुना अधिक है ।

2. असीस्टिव प्रौद्योगिकी के बिना एक ऐसे तरीके से पाठ को 200 प्रतिषत तक पुन: आकार दिया जा सकता है जिसमें प्रयोगकर्ता को पूर्ण स्क्रीन विण्डों पर पाठ की एक पंक्ति पढ़ने के लिए आड़ी

<u>दिषा में स्क्रोल करने की जरूरत नहीं होती है ।</u>

#### How to Meet 1.4.8 | Understanding 1.4.8

### 1.4.9

नोट : प्रतीक चिन्ह के प्रकार (लोगोटाइप्स) ( वह पाठ जो एक लोगो या ब्राण्ड नेम का हिस्सा है) अनिवार्य समझे tkrs gSa A

### How to Meet 1.4.9 | Understanding 1.4.9

### मार्गदर्षिका 2.1 की बोर्ड सुगमता : (एक की बोर्ड से उपलब्ध सभी कार्य करना )

Understanding Guideline 2.1

2.1.1

विषेष समय काल की आवष्यकता के बिना प्रयोग की जा सकती है, सिवाय जहां नीचे प्रस्तुत कार्यों में इनपुट की जरूरत के जोगकर्ता के मार्ग पर निर्भर रहते हैं और केवल अन्तिम बिन्दुओं पर नहीं । (᭭तर ए)

नोट 1 : यह अपवाद नीचे लिखे कार्यो से संबध्द है, इनपुट प्रौद्योगिकी से नहीं । उदाहरण केलिए, पाठ प्रविश्च करने के लिए यदि हस्तलिपि प्रयुक्त की जा रही है तो इनपुट प्रौद्योगिकी (हस्तलिपि) में मार्ग-निर्धारित इनपुट की जरूरत होगी परन्तु निम्न कार्य ( पाठ का इनपुट ) में नहीं । .

नोट 2 : यह की बोर्ड संचालन सहित माउस इनपुट या दूसरी इनपुट विधियों के प्रयोग में रोक नहीं लगाता और इसे उनके प्रयोग को हतोत्साहित नहीं करना चाहिए ।

#### How to Meet 2.1.1 | Understanding 2.1.1

2.1.2

। (᭭तर ए)

नोट : चूंकि कोई भी सामग्री जो इस सफलता मानदण्ड की पूर्ति नहीं करती, पूरे पृष्ठ का प्रयोग करने की प्रयोगकर्ता की क्षमता के साथ हस्तक्षेप कर सकती है, वेब पृष्ठ की समस्त सामग्री को ( भले ही वह दूसरे सफलता मानदण्डों की पूर्ति के लिए प्रयुक्त हो अथवा नहीं ) सफलता मानदण्ड की पूर्ति करनी चाहिए । Conformance Requirement 5: Non-Interference देखें।

2.1.3

समयकाल की आवष्यकता के बिना एक की बोर्ड इन्टरफेस से संचालित होती है । (स्तर एएए)

#### How to Meet 2.1.3 | Understanding 2.1.3

Understanding Guideline 2.2

#### $2.2.1$

### बन्द करना : उपयोगकर्ता को समय सीमा का सामना करने के पहले उसे बन्द करने की अनुमति, या

समायोजन : उपयोगकर्ता को इ· सका सामना करने के पहले समय सीमा को विस्तारित सीमाओं में समायोजित करने की अनुमति है जो डिफ़ाल्ट सेटिंग की लंबाई से कम से कम दस गुना है, या · विस्तार : समय समाप्ति होने के पहले उपयोगकर्ता को चेतावनी दी जाती है और एक सरल कार्यवाही द्वारा समय सीमा विस्तारित करने के लिए कम से कम 20 सैकण्ड दिये जाते हैं (उदाहरण के लिए, "स्पेस बार को दबाइ· ये "), और उपयोगकर्ता को समय सीमा को कम से कम दस गुना बढ़ाने की अनुमति मिल जाती है, या

· वास्तविक-समय अपवाद : समय सीमा, एक वास्तविक-समय घटना का एक आवष्यक अंग है (उदाहरण के लिए, एक नीलामी), तथा समय सीमा का कोई विकल्प संभव नहीं है, या · अनिवार्य अपवाद : समय सीमा अनिवार्य है और इ· से विस्तारित करने से गतिविधि अवैध हो जाएगी, या

· 20 घ᭛टे का अपवाद : समय सीमा 20 घ᭛टे से अिधक लंबी है ।

नोट : यह सफलता का मानदण्ड यह सनिष्चित करने में सहायता करता है कि उपयोगकर्ता सामग्री या सन्दर्भ मै अनपेक्षित परिवर्तनों के बिना कार्यो को परा कर सके जो एक समय सीमा का परिणाम होते हैं । इस सफलता के मानदण्ड पर Success Criterion 3.2.1 के संयोजन के साथ विचार किया जाना है जो उपयोगकर्ता की कार्यवाही के परिणामस्वरूप सामग्री या सन्दर्भ के परिवर्तनों को सीिमत करता है ।

#### How to Meet 2.2.1 | Understanding 2.2.1

2.2.2

लिए, निम्नलिखित सभी सही हैं : (स्तर ए)

· िहलना, ᳯटमᳯटमाना, ᭭ᮓोᳲलग : ᳰकसी भी िहलती, ᳯटमᳯटमाती या ᭭ᮓोᳲलग होती ᱟई जानकारी के िलए जो (1) ᭭वचिलत ᱨ ती होती के िलए जो (1) ᭭वचिलत ᱨप से ᮧारंभ होती है, (2) पांच सैक᭛ड से अ प से ᮧारंभ होती है, (2) पांच सैक᭛ड से अिधक समय तक रहती है, और (3) दूसरी सामग्री के साथ प्रस्तुत होती है, उपयोगकर्ता के लिए इ· से विराम देने, रोकने या छुपाने के लिए एक यंत्रावली होती है बषर्ते वह हलचल, टिमटिमाना या स्क्रोलिंग एक ऐसी गतिविधि का हिस्सा है जो अनिवार्य है. और

∙ स्वचलित रूप से अद्यतन करना : किसी भी स्वचलित रूप से अद्यतन होने वाली जानकारी के लिए जो (1) स्वचलित रूप से प्रारंभ होती है, (2) दूसरी सामग्री के साथ प्रस्तुत होती है, उपयोगकर्ता के लिए इ· से विराम देने, रोकने या अद्यतन होने की आवृत्ति को नियंत्रित करने के लिए एक यंत्रावली होती है बषते वह स्वचलित अद्यतनता एक ऐसी गतिविधि का हिस्सा है जो अनिवार्य है ।

नोट 1 : झिलमिलाती या चमकती सामग्री से संबंधित जरूरतों के लिए, Guideline 2.3 देखें ।

#### प्रयोगकर्ता की क्षमता के साथ हस्तक्षेप कर सकती है, वेब पृष्ठ की समस्त सामग्री को ( भले ही वह दूसरे सफलता मानदण्डों की पूर्ति के लिए प्रयुक्त हो अथवा नहीं ) सफलता मानदण्ड की पूर्ति करनी चाहिए । Conformance Requirement 5: Non-Interference देखें ।

प्रवाहित होती है, वह जानकारी सुरक्षित रखने या प्रस्तुत करने की आवष्यकता नहीं है जो प्रस्तुतिकरण रोकने और प्रारंभ करने के बीच उत्पन्न या प्राप्त हुई है, क्योंकि यह तकनीकी रूप से संभव नहीं होगा, और अनेक परिस्थितियों में ऐसा करने से भटकाव उत्पन्न हो सकता है ।

नोट 4 : एक एनीमेषन जो एक पूर्व में लोड चरण या समान परिस्थिति में घटित हुआ है,े आवष्यक समझा जासकता है यदि उस चरण के दौरान सभी प्रयोगकर्ताओं के बीच संवाद नहीं होते और यदि यह प्रगति नहीं दर्षाता है तो यह प्रयोगकर्ताओं को भ्रमित कर सकता है या उन्हें यह सोचने पर विवष कर सकता है कि विशयवस्त अवरूध्द या खण्डित हो गई है ।

### How to Meet 2.2.2 | Understanding 2.2.2

2.2.3

 $2.2<sub>4</sub>$ 

बढ़ाये या खत्म किए जा सकते है। (स्तर एएए)

How to Meet 2.2.4 | Understanding 2.2.4 2.2.5 How to Meet 2.2.5 | Understanding 2.2.5

जाए । UUnderstanding Guideline 2.3 2.3.1 तीन फ्लेष या थ्रेषहोल्ड के नीचे : वेब पृष्ठ में ऐसी कोई वस्तु नहीं होती है जो किसी भी एक सैकण्ड की अवधि में तीन से अधिक बार (फ्लेष हो) चमके, या फ्लेष, साधारण फ्लेष और रेड फ्लेष ᮣेषहो᭨ड के नीचे हो । (᭭तर ए)

नोट : चूंकि कोई भी सामग्री जो इस सफलता मानदण्ड की पूर्ति नहीं करती, पूरे पृष्ठ का प्रयोग करने की प्रयोगकता कि समत का महत्तक्षेप कर सकती है, वेब पृष्ठ की समस्त सामग्री को ( भले ही वह दूसरे सफलता मानदण्डों की पूर्ति के लिए प्रयुक्त हो अथवा नहीं ) सफलता मानदण्ड की पूर्ति करनी चाहिए । Conformance Requirement 5: Non-Interference देखें ।

How to Meet 2.3.1 | Understanding 2.3.1 2.3.2

अिधक बार (᭢लेष हो) चमके । (᭭तर एएए)

#### How to Meet 2.3.2 | Understanding 2.3.2

मार्गदर्षिका 2.4 संचालन योग्य : Understanding Guideline 2.4

2.4.1

के लिए एक यंत्रावली उपलब्ध है । (स्तर ए)

#### How to Meet 2.4.1 | Understanding 2.4.1 2.4.2

#### How to Meet 2.4.2 | Understanding 2.4.2

2.4.3 प्रयोग की क्षमता को सुरक्षित करता है । (स्तर ए)

### How to Meet 2.4.3 | Understanding 2.4.3

2.4.4

### How to Meet 2.4.4 | Understanding 2.4.4

2.4.5 विविध तरीके : वेब पृथ्ठों के एक सेट के भीतर एक वेब पृष्ठ को ढूंढने के लिए एक से अधिक तरीके उपलब्ध है सेवाए जहां वेब पृष्ठ एक प्रक्रिया, एक चरण है या इनका परिणाम है । (स्तर एए)

#### How to Meet 2.4.5 | Understanding 2.4.5 2.4.6

How to Meet 2.4.6 | Understanding 2.4.6 2.4.7

#### How to Meet 2.4.7 | Understanding 2.4.7

2.4.8 स्थिति : वेब पृष्ठों के एक सेट के भीतर प्रयोगकर्ता की स्थिति के बारे में जानकारी उपलब्ध है । (स्तर एएए)

How to Meet 2.4.8 | Understanding 2.4.8 2.4.9

### How to Meet 2.4.9 | Understanding 2.4.9

2.4.10 खण्ड के षीर्शक : सामग्री संगठित करने के लिए खण्ड षीर्शकों का प्रयोग किया जाता है । (स्तर एएए) नोट 1 : " षीर्शक " को इसके सामान्य अर्थो में प्रयोग किया जाता है और इसमें षीर्शक तथा विभिन्न प्रकार की साथ एक षीशीक को जोड़ने की अन्य विधियां षामिल है । नोट 2 : सफलता के इस मानदण्ड में लेख के बीच के खण्ड षामिल रहते हैं, प्रयोगकर्ता इन्टरफ र इल्हों । प्रयोगकर्ता इन्टरफेस घटक को Success Criterion 4.1.2 के अन्तर्गत षामिल किया गया हैं ।

#### How to Meet 2.4.10 | Understanding 2.4.10

समझने योय होना चािहए । मार्गदर्षिका 3.1 पढ़ने योग्य : पाठ की सामग्री को पठन तथा समझ के योग्य बनाना । UUnderstanding Guideline 3.1 3.1.1 पृष्ठ की भाशा : प्रत्येक वेब पृष्ठ की निर्धारित मानवीय भाषा कार्यक्रमात्मक रूप से निर्धारित की जा सकती है । (स्तर ए)

#### How to Meet 3.1.1 | Understanding 3.1.1

3.1.2

#### How to Meet 3.1.2 | Understanding 3.1.2

3.1.3 असामान्य षब्द : मुहावरों तथा कहावतों सहित, असामान्य या प्रतिबंधित रीति से प्रयोग किए गए षब्दों या वाक्यांषों की विषिष्ट अर्थो की पहचान के लिए एक यंत्रावली उपलब्ध है । (स्तर एएए)

How to Meet 3.1.3 | Understanding 3.1.3

3.1.4

How to Meet 3.1.4 | Understanding 3.1.4

3.1.5

जरूरत होती है जब वास्तविक नामों और षीर्शक हटाने के बाद, पूरक सामग्री या एक संस्करण उपलब्ध है जिसमें निम्न माध्यमिक षैक्षणिक स्तर से अधिक उन्नत पठन क्षमता की जरूरत नहीं होती है ।

(᭭तर एएए)

### How to Meet 3.1.5 | Understanding 3.1.5

3.1.6

How to Meet 3.1.6 | Understanding 3.1.6 को पूर्वानुमान लगाने योग्य तरीकों से दिखाने और संचालित करने के योग्य बनाना UUnderstanding Guideline 3.2 3.2.1 फोकस पर : जब एक घटक फोकस प्राप्त करता है तो इससे सन्दर्भ में कोई परिवर्तन नहीं होता है । (स्तर ए)

## How to Meet 3.2.3 | Understanding 3.2.3

3.2.4

How to Meet 3.2.4 | Understanding 3.2.4 3.2.5

### How to Meet 3.2.5 | Understanding 3.2.5

मार्गदर्षिका 3.3 इनपट सहायता : उपयोगकर्ताओं को त्रटियां टालने और सधारने में मदद करना UUnderstanding Guideline 3.3 3.3.1 त्रटियों की पहचान : यदि स्वचलित तरीके से एक इनपट त्रटि पता चलती है तो वह मद जो तटि में है, उसकी पहचान हो जाती है और पाठ के रूप में प्रयोगकर्ता को त्रटि का विवरण दे दिया जाता है । (᭭तर ए)

### How to Meet 3.3.1 | Understanding 3.3.1

3.3.2

# How to Meet 3.3.2 | Understanding 3.3.2

3.3.3

डाल देगा । (᭭तर एए)

### How to Meet 3.3.3 | Understanding 3.3.3

3.3.4

खण्डन योग्य : प्रस्तुतियाे**ं**ं का खण्डन कर दिया जाता है ।

1. जांच : प्रयोगकर्ता द्वारा प्रविष्ट डाटा की इ2. नपुट त्रटियों के लिए जांच की जाती है और प्रयोगकर्ता को उन्हें सुधारने का एक अवसर दिया जाता है । 3. पुष्टि : प्रस्तुतिकरण को अन्तिम रूप देने के पूर्व जानकारी की समीक्षा, पुष्टि तथा सुधार के लिए एक यंत्रावली उपलब्ध है ।

# How to Meet 3.3.4 | Understanding 3.3.4

3.3.5

# How to Meet 3.3.5 | Understanding 3.3.5

3.3.6

खण्डन योग्य : प्रस्ततियाे**ंं का खण्डन कर दिया जाता है** ।

1. जांच : प्रयोगकर्ता द्वारा प्रविष्ट डाटा की इ2. नपुट त्रुटियों के लिए जांच की जाती है और प्रयोगकर्ता को उन्हें सुधारने का एक अवसर दिया जाता है । 3. पुष्टि : प्रस्तुतिकरण को अन्तिम रूप देने के पूर्व जानकारी की समीक्षा, पुष्टि तथा सुधार के लिए एक यंत्रावली उपलब्ध है ।

# How to Meet 3.3.6 | Understanding 3.3.6

# मार्गदर्षिका 4.1 सुसंगतता : सहायक तकनीकों सहित वर्तमान और भावी प्रयोगकर्ता एजेन्टों के साथ अधिकतम सुसंगतता

UUnderstanding Guideline 4.1

4.1.1 पद विन्यास : जहां विषिष्टता में ये विषेषताएं शामिल हो, उसके अतिरिक्त संकेतन (मार्कअप) भाशा का प्रयोग करते हए क्रियान्वित सामग्री में, तत्वों के प्रारंभ तथा अन्त में पूर्ण टेग होते हैं, उनके विषिष्टीकरण के अनुसार तत्व अन्त:प्रविश्ट होते हैं, तत्व दोहरी विषेषता नहीं रखते और कोई भी आईडी विषिष्ट होते हैं । (स्तर ए) नोट : प्रारंभ और अन्त के टैग जो अपनी बनावट में एक महत्वपर्ण अक्षर चक जाते हैं, जैसे एक बन्द कोण का कोष्ठक या एक असंगत विषेषता के मान का प्रमाण चिन्ह पर्ण नहीं हैं ।

# How to Meet 4.1.1 | Understanding 4.1.1

4.1.2

निर्धारित किया जा सकता है और इन मदों में परिवर्तन की सूचना सहायक प्रौद्योगिकियों सहित उपयोगकर्ता एजेन्टों को उपलब्ध है । (स्तर ए) नोट : यह सफलता का मानदण्ड प्रमुख रूप से वेब लेखकों के लिए है जो स्वयं के प्रयोगकर्ता इन्टरफेस घटकों को विकसित अथवा स्क्रिप्ट करते हैं । उदाहरण के लिए, विषिष्टताओं के अनुसार प्रयोग करने पर मानक एचटीएमएल नियंत्रण पहले ही इस सफलता मानदण्ड की पति करते हैं ।

# How to Meet 4.1.2 | Understanding 4.1.2

यह भाग प्रामाणिक है ।

लिए विष्वसनीय है । सलभता सहायक सिध्दान्त का अधिक विवरण Understanding Conformance पर दिया गया है ।

एक वेब पृष्ठ को डब्लुसीएजी 2.0 के अनुरूप होने के लिए, निम्नलिखित समस्त अनुरूपता आवष्यकताएं पूर्ण होनी चाहिए :

1. अनुरूपता स्तर : अनुरूपता के निम्न स्तरों में से एक पूरी तरह पूर्ण होना चाहिए:

∙ स्तर ए : स्तर ए अनुरूपता के लिए (अनुरूपता का न्यूनतम स्तर), वेब पृष्ठ स्तर ए सफलता के मानदण्ड को पूरा करता है, या अनुरूपता का एक वैकल्पिक संस्करण दिया गया है ।

· स्तर एए : स्तर एए अनुरूपता के लिए, वेब पृष्ठ स्तर ए तथा स्तर एए के सफलता मानदण्ड को पूरा करता है, या स्तर एए अनुरूपता का एक वैकल्पिक संस्करण दिया गया है । · स्तर एएए : स्तर एएए अनुरूपता के लिए, वेब पृष्ठ स्तर एए तथा स्तर एएए सफलता मानदण्ड को पुरा करता है, या स्तर एएए अनुरूपता का एक वैकल्पिक संस्करण दिया गया है ।

नोट 1 : यद्यपि, अनुरूपता केवल वर्णित स्तरों पर ही अर्जित की जा सकती है, पर अनुरूपता के अर्जित स्तर समस्त स्तरों के सफलता मानदण्ड प्राप्ति के दौरान किसी भी प्रगति को (अपने दावों में) सूचित करने के लिए लेखकों को प्रोत्साहित किया जाता है ।

नोट 2: यह सिफारिष नहीं की जाती कि सभी साइटों के लिए एक सामान्य नीति के रूप में स्तर एएए अनुरूपता प्राप्त की जानी चाहिए क्योंकि कुछ सामग्री के लिए एएए सफलता मानदण्ड के सभी स्तरों की पूर्ति संभव नहीं है ।

2-सम्पूर्ण पृष्ठ : अनुरूपता ( तथा अनुरूपता के स्तर) सिर्फ सम्पूर्ण वेब पृष्ठ(ष्ठे) के लिए है, और यदि वेब पृष्ठ के एक हिस्से को हटा दिया जाए तो इन्हें प्राप्त नहीं किया जा सकता । नोट 1 : अनुरूपता निर्धारित करने के प्रयोजन के लिए, एक पृष्ठ की सामग्री के अंष के बिकल्पों को पात्र के अंत समझा जाता है जब विकल्पों को सीधे पृष्ठ से प्राप्त किया जा सकता है, जैसे एक लंबा <u>विवरण या एक विडियो की वैकल्पिक प्रस्तुति ।</u>

नोट 2 : वेब पृष्ठों के लेखक जो लेखक के नियंत्रण से परे की सामग्री की वजह से अनुरूपता नहीं ला सकते, Statement of Partial Conformance पर विचार कर सकते हैं ।

का एक क्रम जिन्हें एक गतिविधि पूर्ण करने के लिए पूरा किया जाना है ), तो प्रक्रिया में संलग्न सभी वेब पृष्ठ निर्दिश्ट स्तर या उससे बेहतर अनुरूपता लिए होते हैं । ( किसी विषिष्ट स्तर पर अनुरूपता संभव नहीं है, यदि प्रक्रिया का कोई पृष्ठ उस स्तर या उससे बेहतर अनुरूपता वाला नहीं है ।)

उदाहरण : एक ऑनलाईन स्टोर में पृष्ठों की एक श्रृंखला है जो उत्पादों के चयन तथा क्रय में प्रयोग किए जाते हैं । प्रारंभ से लेकर अन्त तक (चेकआउट) श्रृंखला में सभी पृष्ठ उस पृष्ठ के अनुरूप है जो अनुरूपता की प्रक्रिया का एक हिस्सा है ।

4. प्रौद्योगिकियों के प्रयोग की सिर्फ सुलभता -सहायक विधियां : प्रौद्योगिकियों के प्रयोग के लिए सपता के बल सुलभता-सहायक विधियों को ही विष्वसनीय माना जाता है । कोई भी जानकारी या कार्यक्षमता जिसे एक ऐसी विधि से प्रस्तुत किया जाता है जो सुलभता सहायक नहीं है तो उसे ऐसी विधि से भी प्रस्तुत किया जाता है जो सलभता सहायक है । (Understanding accessibility support देखें)

की योग्यता को अवरूध्द नहीं करेगी । इसके अतिरिक्त, निम्नलिखित स्थितियों के अन्तर्गत वेब पृष्ठ समग्र रूप से अनुरूपता आवष्यकताओं को पूरा करता रहेगा :

<u>1. जब एक उपयोगकर्ता एजेन्ट में कोई प्रौद्योगिकी जो विष्वसनीय नहीं है. प्रारंभ की जाती है.</u>

2. जब एक उपयोगकर्ता एजेन्ट में कोई प्रौद्योगिकी जो विष्वसनीय नहीं है, बन्द की जाती है, और

3. जब एक उपयोगकर्ता एजेन्ट द्वारा ऐसी किसी प्रौद्योगिकी को सहायता नहीं मिलती, जो विष्वसनीय नहीं है,

इसके अतिरिक्त, पृष्ठ पर सभी सामग्री पर निम्न सफलता मानदण्ड लागू होंगे, जिसमें वह सामग्री भी सम्मिलित है जो अन्यथा अनुरूपता प्राप्त करने के लिए विष्वसनीय नहीं है, क्योंकि इसकी पूर्ति में असफल होने से पृष्ठ के किसी भी उपयोग के साथ हस्तक्षेप हो सकता है<sup>ं</sup>:

 $\cdot$  1.4.2 – ऑडियो नियंत्रण

 $\cdot$  2.1.2 – कोई की बोर्ड ट्रेप नहीं,

· 2.3.1 – तीन ᭢लेष या ᮣेषहो᭨ड से कम, तथा

· 2.2.2 – िवराम, रोकना, िछपाना

नोट : यदि एक पृष्ठ अनुरूप नहीं हो सकता ( जैसे एक अनुरूपता परीक्षण पृथ्ठा, यहुए, तो यह अनुरूपता के कार्यक्षेत्र या एक अनरूपता दावे में शामिल नहीं किया जा सकता ।

#### उदाहरण सहित, अधिक जानकारी के लिए, Understanding Conformance Requirements देखें ।

# अनुरूपता को केवल वेब पृश्ठों के लिए परिभाषित किया गया है । हांलाकि, एक पृष्ठ, पृश्ठों की एक श्रृंखला या विविधता संबध्द वेब पृश्ठों को षामिल करने के लिए एक अनुरूपता दावा किया जाएगा ।

अनुᱨपता दावे के आव᭬यक घटक

अनुरूपता दावों की जरूरत नहीं है । लेखक बिना दावा किए डब्लुसीएजी 2.0 के अनुरूप हो सकते हैं । हांलाकि, यदि एक अनुरूपता दावा मे आनुरूपता दावे में निम्न जानकारी अवष्य होना चाहिए :

1. दावे कᳱ तारीख

2. निर्देषिकाओं का षीर्शक, संस्करण तथा युआरआय "वेब कन्टेन्ट एक्सेसीबिलिटी गाइ3. डलाईन्स 2.0 http://www.w3.org/TR/2008/REC-WCAG20-20081211/" पर।

वेब पृष्ठों का एक संक्षिप्त विवरण, जैसे यूआरआय की एक सूची जिसके लिए दावा किया गया है, तथा यह भी कि उपप्रक्षेत्र का नाम दावे में षामिल किया है अथवा नहीं नोट 1 : वेब पृष्ठों को एक सूची से वर्णित किया जा सकता है या एक अभिव्यक्ति से जो दावे में षामिल सभी यूआरआय का वर्णन करती है ।

नोट 2 : वेब आधारित ऐसे उत्पाद जिनका ग्राहक की वेब साईट पर इंस्टालेषन के पहले यूआरआय नहीं होता, एक विवरण दे सकते हैं कि इंस्टाल किया जाने पर उत्पाद अनुरूप होगा । 5. विष्वसनीय वेब विशय वस्तु प्रौद्योगिकियों की एक सूची ।

नोट : यदि एक अनुरूपता लोगो प्रयुक्त किया गया है तो यह एक दावा निर्मित करेगा, और इसके साथ अनुरूपता दावे के लिए ऊपर सूचीबध्द आवष्यक घटकों को संलग्न किया जाना चाहिए ।

अनुᱨपता दावे के वैकि᭨पक घटक

ऊपर वर्णित अनुरूपता दावे के आवष्यक घटकों के अतिरिक्त, उपयोगकर्ताओं की सहायता के लिए अतिरिक्त जानकारी अतिरिक जानकारी भे षािमल है :-

- अनुरूपता स्तर से ऊपर के सफलता मानदण्ड की एक सूची जिन्हें अर्जित करने का दावा है । यह जानकारी एक प्रयत्न चाहिए जिसे प्रयोगकर्ता प्रयोग कर सके, विषेष तौर पर मषीन द्वारा पठन योग्य डाटा प्रपत्र ।
- विषिष्ट प्रौद्योगिकियों की एक सूची जो "प्रयोग की जाती है परन्तु विष्वसनीय नहीं है ।"
- प्रयोगकर्ता एजेन्ट्स की एक सूची, जिसमें सहायक प्रौद्योगिकियां षामिल है जिन्हें विशयवस्तु के परीक्षण के लिए प्रयुक्त किया गया था ।
- की गई अन्य कार्यवाही के बारे में जानकारी जो सुलभता बढ़ाने के सफलता मानदण्ड से परे हो ।
- विष्वसनीय विषिष्ट प्रौद्योगिकियों की सूची का एक मषीन द्वारा पठन योग्य मेटाडाटा संस्करण ।
- अनुरूपता दावे का एक मषीन द्वारा पठन योग्य मेटाडाटा संस्करण ।

नोट 1 : अनुरूपता दावों के उदाहरण तथा अधिक जानकारी के लिए Understanding Conformance Claims देखें । .

### Understanding Metadata

आंषिक अनुरूपता के विवरण - तृतीय पक्ष सामग्री

कभी, वेब पृष्ठ तैयार किए जाते हैं जिनमें बाद में अतिरिक्त विशय वस्तु जोड़ी जाती है । उदाहरण के लिए, एक ई-मेल कार्यकम, एक ब्लॉग, एक लेख में जिसमें प्रयोगकर्ताओं को अपनी टिप्पणी जोड़ने की अनुमति दी जाती है, या ऐसे प्रयोग जिनमें प्रयोगकर्ता द्वारा विषयवस्तु ली जाती है । इसका दूसरा उदाहरण एक पृश्ठ होगा, जैसे कि एक पोर्टल या एक समाचार साईट, जो विविध व्यक्तियों द्वारा किए गए योगदान से प्राप्त विषय वस्तु से तैयार हुई है, या साईट जिनमें स्वचलित रूप से दूसरे स्त्रोतों से एकत्रित विषयवस्तु समावेषित होती रहती है, जैसे कि विज्ञापन प्रविष्ट किए जाते हैं ।

इन मामलों में, प्रारंभिक पोस्टिंग के समय यह जानना संभव नहीं होता कि पृष्ठों की अनियंत्रित विशायतनु सत्ता सहत्वपूर्ण है कि अनियंत्रित विशयवस्तु, नियंत्रित विषयवस्तु की सुलभता को भी प्रभावित कर सकती है । दो विकल्प उपलब्ध है :

\_<br>1. सर्वोत्तम जानकारी के आधार पर अनुरूपता का निर्धारण किया जा सकता है । यदि इ2. स प्रकार के एक पृश्ठ पर निगरानी रखी जाए और दो व्यवसायिक दिनों के भीतर उसकी मरम्मत ( गैर-अनुरूप सामग्री को हटाया जाए या उसे अनुरूप बनाया जाए) की जाए, फिर अनुरूपता का एक निर्धारण या दावा किया जाए, क्योकि बाहर से योगदान की गई विषयवस्तु की त्रुटियों को छोड़कर जिसे सुधारा गया है या हटाया गया है, जब यह किया जाता है तो पृष्ठ अनुरूपता की जिलाया की विशयवस्तु की निगरानी या उसे सही करना संभव नहीं है तो कोई अनुरूपता का दावा नहीं किया जा सकता है,

या

3. एक "आंषिक अनुरूपता का विवरण" तैयार किया जा सकता है कि पृष्ठ अनुरूप नहीं है परन्तु यदि कुछ हिस्से हटा लिए जाते हैं तो यह अनुरूप हो सकता है । इ4. स विवरण का प्रारूप होगा, " यह पृष्ठ अनुरूप नहीं है, परन्तु यह स्तर X पर डब्लुसीएजी 2.0 के अनुरूप होगा यदि निम्नलिखित हिस्सों को अनियंत्रित स्त्रोंतों से निम्नलिखित हिस्सों को हटा लिया जाएगा ।''

# इसके अतिरिक्त, आंषिक अनुरूपता के विवरण में वर्णित अनियंत्रित विशयवस्तु के संबंध में निम्नलिखित भी सही होगा :

अ. यह विषयवस्त नहीं है जो लेखक के नियंत्रण में है ।

ब. यह एक ऐसी विधि से वर्णित की जा सकती है कि प्रयोगकर्ता पहचान कर सकते हैं । (उदाहरण के लिए वे इस तरह वर्णित नहीं किए जा सकते कि ''सभी हिस्से जिन्हें हम नियंत्रित नहीं करते'' जब तक कि वे इसके लिए स्पष्ट चिन्हित नहीं हो ।)

# आंषिक अनुरूपता का विवरण - भाशा

जब पश्ठ अनुरूप नहीं हो परन्तु यदि पृष्ठ पर प्रयोग की गई (सभी) भाशा(ओ) के लिए सुलभता सहायता उपलब्घ होने पर यह अनुरूप हो सकता है, तो ऐसी स्थिति में "भाशा की वजह से आंषिक अनुरूपता का एक विवरण'' तैयार किया जा सकता है । इस विवरण का प्रारूप होगा, '' '' यह पुछ अनुरूप नहीं है, परन्तु यह<br>अनुरूपता का एक विवरण'' तैयार किया जा सकता है । इस विवरण का प्रारूप होगा, '' '' यह पुछ अनुरूप नहीं है, परन्तु

# निम्नलिखित भाशाओं के लिए सुलभता सहायता उपलब्ध है :"

परिषिष्ट ए : षब्दकोश यह भाग प्रामाणिक है ।

### संक्षिप्न रूप

एक षब्द, वाक्य या नाम का संक्षिप्त रूप जहां संक्षिप्त रूप भाशा का हिस्सा नहीं बनता है ।

नोट 1 : इसमें संक्षिप्त अक्षर (इनिषियलिजम्स) तथा परिवर्णी षब्द (एकोनिम) षामिल हैं जहां :

इ2. निषियलिजम्स (संक्षिप्त अक्षर) एक नाम या वाक्यांष के संक्षिप्त रूप हैं जो उस नाम या वाक्यांष में निहित षब्दों या शब्दांष के प्रारंभिक अक्षरों से बनते हैं ।

नोट 1 : सभी भाशाओं में परिभाशित नहीं ।

उदाहरण 1 : SNCFएक फ्रेंच इनिषियलिजम हैं जिसमें Socit Nationale des Chemins de Fer. फ्रेंच राश्टीय रेलरोड, के प्रारंभिक अक्षर षामिल किए गए हैं ।

उदाहरण 2 : extrasensory perception के लिए ESP एक इनिषियलिजम है ।

3. परिवर्णी षब्द (एकोनिम्स) दसरे षब्दों ( एक नाम या वाक्यांष में ) के प्रारंभिक अक्षरों या हिस्सों से बने संक्षिप्त रूप होते हैं जिन्हें एक षब्द के रूप में उच्चारित किया जा सकता है ।

उदाहरण : संयुक्त राश्ट्र में National Oceanic and Atmospheric Administration के प्रारंभिक अक्षरों से बना एक परिवर्णी षब्द (एक्रोनिम) NOAA है ।

नोट 2 : इनषियलिजम के लिए जो प्रयोग किया जाता है, उसे कुछ कंपनियों ने अपनी के नाम के रूप में अपनाया है । इन मामलों में, कंपनी का नया नाम वे अक्षर हो जाते हैं (उदाहरण के लिए Ecma) तथा फिर इस षब्द को संक्षिप्त रूप नहीं समझा जाता ।

### सुलभता सहायक

ᮧयोगकताᭅ कᳱ सहायक ᮧो᳒ोिगᳰकयᲂ ᳇ारा समᳶथत तथा इसके साथ ᮩाउषसᭅ तथा अ᭠य उपयोगकताᭅ एजे᭠टᲂ मᱶ सुलभता कᳱ िवषेशताएं

एक वेब विशयवस्तु प्रौद्योगिकी के सुलभता सहायक प्रयोग के रूप में अर्हक होने के लिए (अथवा एक प्रोद्योगको), वेब विशयवस्तु प्रोद्योगिकी (या विषेशता) के लिए 1 और 2, दोनो पूर्ण होने चाहिए  $\cdot$ 

्र कर्त्ता है,<br>1. वह विधि, जिसके अनुसार वेब विशयवस्तु प्रौद्योगिकी प्रयोग की जा रही है, उपयोगकर्ता सहायक प्रौद्योगिकी (एटी-असीस्टिव टेक्नॉलाजी) द्वारा आवष्यक रूप से समर्थित होनी चाहिए । इ2. सका अर्थ यह है कि प्रौद्योगिकी के प्रयोग की विधि, विशयवस्त की मानवीय भाशा(ओं) में प्रयोगकर्ता की सहायक प्रौद्योगिकी के साथ परस्पर प्रयोग के लिए जांची गई है । और

वेब विशयवस्त प्रोद्योगिकी में सलभता सहायक प्रयोगकर्ता एजेन्ट होने चालिए । इ4. सका अर्थ यह है कि निम्न 4 कथनों में से कम से कम एक कथन सही है :

अ. यह प्रौद्योगिकी आन्तरिक रूप से व्यापक आधार पर वितरित प्रयोगकर्ता एजेन्टों द्वारा समर्थित है जो सुलभता सहायक भी है । ( जैसे एचटीएमएल तथा सीएसएस)

या

या

ब. प्रौद्योगिकी को व्यापक-वितरित प्लग-इन में भी समर्थन प्राप्त है जो सुलभता सहायक भी है,

स. विशयवस्तु एक सीमित परिवेष, जैसे एक विष्वविद्यालय या कार्पोरेट नेटवर्क में उपलब्ध है, जहां प्रौद्योगिकी द्वारा आवष्यक तथा संगठन द्वारा प्रयुक्त प्रयोगकर्ता एजेन्ट भी सुलभता सहायक है, य. प्रयोगकर्ता एजेन्ट जो प्रौद्योगिकी को समर्थित करते हैं, सुलभता सहायक हैं और एक ऐसी विधि से डाउनलोड या खरीदी के लिए उपलब्ध हैं कि ,

.<br>एक अक्षमता वाले व्यक्ति को, बिना अक्षमता वाले व्यक्ति से अधिक मूल्य न चुकाना पड़े, और

इसे तलाष करना अक्षमता वाले व्यक्ति के लिए उतना ही सरल हो जितना कि एक बिना अक्षमता वाले व्यक्ति के लिए हो ।

नोट 1 : डब्लुसीएजी कार्यकारी समृह तथा डब्लु3सी यह निर्दिश्ट नहीं करते कि एक वेब प्रोद्योगिकी के विषिष्ट प्रयोग के लिए, इसे सुलभता सहायक के रूप में वर्गीकृत करने के लिए कौन सी या कितनी सहायता होना चाहिए । ( Level of Assistive Technology Support Needed for "Accessibility Support" देखें ।

वेब विशयवस्त प्रोद्योगिकी में सलभता सहायक प्रयोगकर्ता एजेन्ट होने चालाओ को उपलब्ध होने चाहिए । इ4. सका अर्थ यह है कि निम्न 4 कथनों में से कम से कम एक कथन सही है :

अ. यह प्रौद्योगिकी आन्तरिक रूप से व्यापक आधार पर वितरित प्रयोगकर्ता एजेन्टों द्वारा समर्थित है जो सलभता सहायक भी है । ( जैसे एचटीएमएल तथा सीएसएस)

या

या

ब. प्रौद्योगिकी को व्यापक-वितरित प्लग-इन में भी समर्थन प्राप्त है जो सुलभता सहायक भी है,

स. विशयवस्तु एक सीमित परिवेष, जैसे एक विष्वविद्यालय या कार्पोरेट नेटवर्क में उपलब्ध है, जहां प्रौद्योगकी द्वारा प्रयुक्त प्रयोगकर्ता एजेन्ट भी सुलभता सहायक है, य. प्रयोगकर्ता एजेन्ट जो प्रौद्योगिकी को समर्थित करते हैं, सुलभता सहायक हैं और एक ऐसी विधि से डाउनलोड या खरीदी के लिए उपलब्ध हैं कि ,

एक अक्षमता वाले व्यक्ति को, बिना अक्षमता वाले व्यक्ति से अधिक मल्य न चकाना पड़े, और

इसे तलाष करना अक्षमता वाले व्यक्ति के लिए उतना ही सरल हो जितना कि एक बिना अक्षमता वाले व्यक्ति के लिए हो ।

नोट 1 : डब्लुसीएजी कार्यकारी समृह तथा डब्लु3सी यह निर्दिश्ट नहीं करते कि एक वेब प्रोद्योगिकी के विषिष्ट प्रयोग के लिए, इसे सुलभता सहायक के रूप में वर्गीकृत करने के लिए कौन सी या कितनी सहायता होना चाहिए । ( Level of Assistive Technology Support Needed for "Accessibility Support" देखें ।

वे विष्वसनीय नहीं हो और वह पृष्ठ, समग्र रूप से अनुरूपता आवष्यकताओं की पूर्ति करता हो, जिसमें Conformance Requirement 4: Only Accessibility-Supported Ways of Using Technologies तथा Conformance Requirement 5: Non-Interference की पूर्ति हो ।

वेब विशयवस्तु प्रोद्योगिकी में सलभता सहायक प्रयोगकर्ता एजेन्ट होने जागेलता को उपलब्ध होने चाहिए । इ4. सका अर्थ यह है कि निम्न 4 कथनों में से कम से कम एक कथन सही है :

अ. यह प्रौद्योगिकी आन्तरिक रूप से व्यापक आधार पर वितरित प्रयोगकर्ता एजेन्टों द्वारा समर्थित है जो सलभता सहायक भी है । ( जैसे एचटीएमएल तथा सीएसएस)

या

्<br>ब. प्रौद्योगिकी को व्यापक-वितरित प्लग-इन में भी समर्थन प्राप्त है जो सलभता सहायक भी है

या स. विशयवस्तु एक सीमित परिवेष, जैसे एक विष्वविद्यालय या कार्पोरेट नेटवर्क में उपलब्ध है, जहां प्रौद्योगिकी द्वारा आवष्यक तथा संगठन द्वारा प्रयुक्त प्रयोगकर्ता एजेन्ट भी सुलभता सहायक है, य. प्रयोगकर्ता एजेन्ट जो प्रौद्योगिकी को समर्थित करते हैं, सुलभता सहायक हैं और एक ऐसी विधि से डाउनलोड या खरीदी के लिए उपलब्ध हैं कि ,

एक अक्षमता वाले व्यक्ति को, बिना अक्षमता वाले व्यक्ति से अधिक मूल्य न चुकाना पड़े, और

इसे तलाष करना अक्षमता वाले व्यक्ति के लिए उतना ही सरल हो जितना कि एक बिना अक्षमता वाले व्यक्ति के लिए हो ।

नोट 1 : डब्लुसीएजी कार्यकारी समूह तथा डब्लु3सी यह निर्दिश्ट नहीं करते कि एक वेब प्रोद्योगिकी के विषिष्ठ प्रयोग के लिए, इसे सुलभता सहायक के रूप में वर्गीकृत करने के लिए कौन सी या कितनी सहायता होना चाहिए । ( Level of Assistive Technology Support Needed for "Accessibility Support" देखें ।

वे विष्वसनीय नहीं हो और वह पष्ट. समग्र रूप से अनरूपता आवष्यकताओं की पर्ति करता हो. जिसमें Conformance Requirement 4: Only Accessibility-Supported Ways of Using Technologies तथा Conformance Requirement 5: Non-Interference की पूर्ति हो।

अधिकतर प्रोद्योगिकियों में, कम से कम एक विषेषता या प्रयोग की कमी रहती है । पृष्ठ, डब्लुसीएजी अनुरूप तभी उनुरूप तभी होगे जब प्रौदानकी के प्रयोग सुलभता सहायक और डब्लुसीएजी आवष्यकताओं की पूर्ति के लिए विष्वसनीय होंगे ।

नोट 4 : ऐसी वेब विशयवस्तु प्रौद्योगिकियों को उध्दत करते समय, जिनके विविध संस्करण हैं, सहायता प्राप्त संस्करण (णों) अवष्य निर्दिश्ट करना चाहिए। नोट 5 : लेखकों के लिए एक प्रौद्योगिकी के ऐसे प्रयोग, जो सुलभता सहायक हैं, जानने का एक तरीका यह होगा कि वे उन प्रयोगों के संकलन देखें जो सुलभता सहायक के रूप में लिखे गए हैं ।  $\dot{y}$  Understanding Accessibility-Supported Web Technology Uses देखें।)

सुलभता सहायक वेब विशयवस्तु प्रौद्योगिकी की उपरोक्त परिभाशा के अनुरूप होना चाहिए ।

समय आधारित मीडिया के लिए विकल्प

समय-आधारित दृष्य और श्रृव्य जानकारी के ठीक क्रम से जमे पाठ विवरणों सहित दस्तावेज तथा किसी भी समय-आधारित व्यवहार के परिणाम अर्जित करने के उपाय प्रदान करना नोट : क्रमबध्द मीडिया विशयवस्तु तैयार करने के लिए प्रयुक्त स्क्रीनप्ले इस परिभाषा के अनुरूप तब ही होगा यदि उसे सुधार के बाद अन्तिम क्रमबध्द मीडिया की सूक्ष्म प्रस्तुति के लिए सुधारा गया हो ।

साधारण तौर पर प्रयोगकर्ताओं को अस्पश्टता

लिंक से प्रयोजन निर्धारित नहीं किया जा सकता और वेब पृष्ठ की सारी जानकारियां प्रयोगकर्ताओं को लिंक के साथ ही प्रसत कर दी गई है । ( अर्थात, बिना अक्षमताओं वाले पाठक जब तक उसे एक्टीवेट नहीं कर लेते, वे यह नहीं जान सकेंगें कि एक लिंक क्या कार्य करती है ।)

उदाहरण : निम्नलिखित वाक्य में अमरूद षब्द " प्रसिध्द निर्यातों में से एक अमरूद है " एक लिंक हैं । इस लिंक को अमरूद की परिभाशा. निर्यात किए गए अमरूद की मात्रा बताने वाले एक चार्ट या अमरूद की खेती कर रहे लोगों के एक चित्र की ओर ले जाना चाहिए । जब तक ऐलिंकर दी जाती, तब तक सभी पाठक अनिष्चित रहेंगें और और अक्षमता वाले व्यक्ति को कोई घाटा नहीं होगा ।

सन्दर्भ में परिवर्तनों में षामिल हैं :

1. प्रयोगकर्ता एजेन्ट

2. व्यूपोर्ट (प्रेक्षक अभिप्राय)

3. फोकस

4. विशयवस्तु जो वेबपृष्ठों का अर्थ बदल दे ।

नोट :विशयवस्तु में होने वाले एक परिवर्तन से हमेषा सन्दर्भ में परिवर्तन है । विशयवस्तु में परिवर्तन, जैसे एक रूपरेखा का विस्तार, गतिक मेनू या एक टेब कन्ट्रोल आवष्यक रूप से सन्दर्भ में परिवर्तन नहीं करते जब तक कि वे उपरोक्त में से किसी एक में परिवर्तन नहीं करें । (जैसे फोकस )

उदाहरण : एक नई विण्डों खोलना, एक विभिन्न घटक की ओर फोकस करना, एक नवीन पृष्ठ पर जाना (इनमें वह हर चीज षामिल है जिससे प्रयोगकर्ता को ऐसा लगे कि वे एक नवीन पृष्ठ पर गए हैं) या महत्वपूर्ण तरीके से एक पृश्ठ की विशयवस्तु को पुर्न:व्यवस्थित करना सन्दर्भ में परिवर्तन के उदाहरण हैं ।

अनरूपता

्<br>एक प्रस्तुत मानक, मार्गदर्षिका या विषिश्टताओं की समस्त आवष्यकताओं को पूरा करना ।

.<br>वैकल्पिक संस्करण के अनुरूप होना

एक सं᭭करण जो

1. निर्दिश्ट स्तर के अनुरूप है, और

2. समान जानकारी तथा कार्यक्षमता को समान मानवीय भाशा में पूर्ण रूप से प्रस्तुत करना, तथा

3. यह इ4. सी प्रकार अद्यतन है जैसे कि गैर-अनुरूप विशयवस्तु हे, तथा

5. जिसके लिए निम्न में से कम से कम एक सही है :

अ. गैर-अनुरूपता वाले पृष्ठ से एक सुलभता-सहायक यंत्रावली के माध्यम से अनुरूपता संस्करण पर पहुंचा जा सकता है, या

ब. गैर-अनुरूपता वाले संस्करण पर सिर्फ अनुरूपता वाले संस्करण से ही पहुंचा जा सकता है, या

स. गैर-अनुरूपता वाले संस्करण पर केवल एक अनुरूपता वाले पृश्ठ से ही पहुंचा जा सकता है जो अनुरूपता वाले संस्करण पर पहुंचने के लिए एक यंत्रावली भी प्रदान करता है ।

नोट 1 : इस परिभाशा में, '' से ही पहुंचा ंजा सकता है " का अर्थ यह है कि कुछ यंत्रावली है, जैसे कि एक षर्तीपूण वापसी, जो प्रयोगकर्ता को गैर-अनुरूपता वाले पृष्ठ पर ''पहुंचने'' (लोडिंग) से रोकती है जब तक कि प्रयोगकर्ता तत्काल अनुरूपता वाले संस्करण से न आया हो ।

नोट 2 : वैकल्पिक संस्करण को मूल पृष्ठ के लिए संगत पृष्ठ होने की आवष्यकता नहीं है (उदाहरण अनुरूपता वाला वैकल्पिक संस्करण विविध पृश्ठों वाला हो सकता है )

नोट 3 : यदि विविध भाशा के संस्करण उपलब्ध है, तो अनुरूपता वाले वैकल्पिक संस्करण प्रत्येक प्रस्तुत भाशा के लिए आवष्यक होंगें ।

**नोट 4** : विभिन्न प्रौद्योगिक परिवेष या प्रयोगकर्ता समूहों को समायोजित करने के लिए वैकल्पिक प्रसंरण पात सकते हैं । प्रत्येक संस्करण को यथासंभव अधिक से अधिक अनुरूप होना ्त्र<br>चाहिए । conformance requirement 1 की पूर्ति के लिए एक संस्करण को पूर्ण अनुरूप होने की जरूरत होगी ।

की जरूरत नहीं ह जब तक कि वह गैर-अनुरूपता वाले संस्करण के रूप में मुक्त रूप से उपलब्ध है ।

नोट 6 : वैकल्पिक संस्करणों को पूरक विशयवस्तु के साथ भ्रमित नहीं होना चाहिए, जो मूल पृथ्ठ के लिए सहायक रहती है और व्यापकता को बढ़ाती है । नोट 7 : एक अनुरूपता संस्करण तैयार करने के लिए प्रयोगकर्ता की पसन्दगियों को विशयवस्तु के भीतर ठीक करना, दूसरे संस्करण पर पहुंचने के लिए एक स्वीकार्य यंत्रावली है जब तक कि पसन्दगियों को ठीक करने के लिए प्रयुक्त विधि सुलभता सहायक है । Understanding Conforming Alternate Versions देखें।

एक प्रयोगकर्ता एजेन्ट की मदद से जानकारी तथा संवेदनषील अनुभव को प्रयोगकर्ता को सूचित किया जाना है जिसमें कूट या माकअप षामिल है जो विशयवस्तु की संरचना, प्रस्तुतिकरण तथा आपसी संवाद निर्धारित करती है ।

सन्दर्भ-संवेदी सहायता पाठ में सहायक है जो वर्तमान में निश्पादित कार्यो से संबंधित जानकारी प्रदान करता है । नोट : स्पश्ट लेबल्स सन्दर्भ-संवेदी सहायता के रूप में कार्य कर सकते हैं । का᭠ᮝॉ᭭ट अनुपात (L1 + 0.05) / (L2 + 0.05), जहां · L1 रंगों के हल्के प्रकाष की प्र दीप्तता है, तथा · L2 रंगो के गहरे ᮧकाष कᳱ ᮧदी᳙ता है, तथा नोट 1 :का᭠ᮝॉ᭭ट का अनुपात 1 से 21 तक हो सकता है । (साधारणत: इसे 1:1 से 21:1 िलखा जाता है ) नोट 2 : चूंकि लेखकों का प्रयोगकर्ता की सेटिंग्स पर कोई नियंत्रण नहीं रहता कि पाठ को किस तरह प्रस्तुत किया जाना है (उदाहरण के लिए फॉन्ट को सुगम बनाना या एन्टी-एलियासिंग (ग्राफिक्स तथा पाठ को पढने के लिए आसान तथा आकर्शक बनाना), पाठ के लिए कान्ट्रॉस्ट के अनुपात का मूल्यांकन एन्टी-एलियासिंग बन्द कर किया जा सकता है ।

नोट 2 : वैकल्पिक संस्करण को मूल पृष्ठ के लिए संगत पृष्ठ होने की आवष्यकता नहीं है (उदाहरण अनुरूपता वाला वैकल्पिक संस्करण विविध पृश्ठों वाला हो सकता है )

नोट 3 : यदि विविध भाशा के संस्करण उपलब्ध है, तो अनुरूपता वाले वैकल्पिक संस्करण प्रत्येक प्रस्तुत भाशा के लिए आवष्यक होंगें ।

**नोट 4 :** विभिन्न प्रौद्योगिक परिवेष या प्रयोगकर्ता समूहों को समायोजित करने के लिए वैकल्पिक संस्करण संत्र संदिग को समारमंभव अधिक से अधिक अनुरूप होना

चाहिए । conformance requirement 1 की पूर्ति के लिए एक संस्करण को पूर्ण अनुरूप होने की जरूरत होगी ।

की जरूरत नहीं ह जब तक कि वह गैर-अनरूपता वाले संस्करण के रूप में मक्त रूप से उपलब्ध है ।

नोट 6 : वैकल्पिक संस्करणों को पुरक विशयवस्तु के साथ भ्रमित नहीं होना चाहिए, जो मूल पृश्ठ के लिए सहायक रहती है और व्यापकता को बढ़ाती है ।

नोट 7 : एक अनुरूपता संस्करण तैयार करने के लिए प्रयोगकर्ता की पसन्दगियों को विशयवस्तु के भीतर ठीक करना, दूसरे संस्करण पर पहुंचने के लिए एक स्वीकार्य यंत्रावली है जब तक कि पसन्दगियों को ठीक करने के लिए प्रयुक्त विधि सुलभता सहायक है ।

Understanding Conforming Alternate Versions देखें।

एक प्रयोगकर्ता एजेन्ट की मदद से जानकारी तथा संवेदनषील अनभव को प्रयोगकर्ता को सचित किया जाना है जिसमें कट या माकअप घामिल है जो विशयवस्त की संरचना, प्रस्ततिकरण तथा आपसी संवाद निर्धारित करती है ।

सन्दर्भ-संवेदी सहायता पाठ में सहायक है जो वर्तमान में निश्पादित कार्यो से संबंधित जानकारी प्रदान करता है । नोट : स्पश्ट लेबल्स सन्दर्भ-संवेदी सहायता के रूप में कार्य कर सकते हैं । कान्टॉस्ट अनपात (L1 + 0.05) / (L2 + 0.05), जहां

· L1 रंगों के हल्के प्रकाष की प्र दीप्तता है, तथा · L2 रंगो के गहरे ᮧकाष कᳱ ᮧदी᳙ता है, तथा

नोट 1 :का᭠ᮝॉ᭭ट का अनुपात 1 से 21 तक हो सकता है । (साधारणत: इसे 1:1 से 21:1 िलखा जाता है )

नोट 2 : चुंकि लेखकों का प्रयोगकर्ता की सेटिंग्स पर कोई नियंत्रण नहीं रहता किस तरह प्रस्तुत किया जाना है (उदाहरण के लिए फॉन्ट को सुगम बनाना या एन्टी-एलियासिंग (ग्राफिक्स तथा पाठ को पढने के लिए आसान तथा आकर्शक बनाना), पाठ के लिए कान्ट्रॉस्ट के अनुपात का मूल्यांकन एन्टी-एलियासिंग बन्द कर किया जा सकता है ।

नोट 3 : सफलता मानदण्ड 1.4.3 तथा 1.4.5 के प्रयोजन के लिए, कान्ट्रॉस्ट को निर्दिष्ट पृष्ठभूमि के अनुसार मापा जाता है जिस पर पाठ को सामान्य प्रयोग के लिए प्रस्तुत किया गया है । यदि पश्ठभूमि का कोई रंग निर्दिश्ट नहीं किया गया है तो इसे सफेद मान लिया जाता है ।

नोट 4 : पृष्ठभूमि का रंग विशयवस्तु का वह निर्दिश्ट रंग होता है जिसके ऊपर सामान्य प्रयोग के लिए पाठ को प्रस्तुत केय जाता है । यह एक विफलता है यदि कोई पृष्ठभूमि रंग निर्दिष्ट नहीं किया गया है. जब कि पाठ का रंग निर्दिश्ट किया गया है. क्योंकि प्रयोगकर्ता का निधारित पृष्ठभूमि रंग जात नहीं है और पयाप्त काल्यु स्टोभूल करने पश्च का सकता । इसी कारण से, यह एक विफलता है यदि पाठ का कोई रंग निर्दिष्ट नहीं किया गया है जबकि पृश्ठभूमि रंग निर्दिश्ट किया गया है ।

नोट 5 : जब अक्षरों के आसपास एक बार्डर होती है तो बार्डर कायलूरों करे बाज को है और अक्षरों और इनकी पृथ्ठभूमि के बीच कान्ट्रॉस्ट की गणना में इसका प्रयोग किया जाएगा । अक्षर के आस पास एक संकरी बार्डर को अक्षर के रूप में प्रयोग किया जाएगा । अक्षर के आस एक चौड़ी बार्डर, जो अक्षरों के आन्तरिक स्थान को भरती है एक तेजोमण्डल का कार्य करती है और इसे पृश्ठभूमि समझा जाएगा ।

नोट 6 : डब्लुसीएजी अनुरूपता को विशयवस्तु में निर्दिश्ट रंगों की जोड़ियों के लिए मूल्यांकित किया जाना चाहिए जिनके लिए एक लेखक परंपरागत प्रस्तुतिकरण में संनिकट होने की अपेक्षा करेगा । लेखकों को असामान्य प्रस्तुतिकरण पर विचार नहीं करना चाहिए, जैसे कि प्रयोगकर्ता एजेन्ट द्वारा रंगों में परिवर्तन, सिवाय वहां, जहां यह लेखक के कूट की वजह से हआ है ।

पढ़ने का सही क्रम

कोई भी क्रम जिसमें षब्द और अनुच्छेद एक ऐसे क्रम में प्रस्तत किए गए है जिससे विशयवस्त के अर्थ में परिवर्तन नहीं होता ।

आपातकाल

एक आकस्मिक, अनपेक्षित परिस्थिति या घटना जिसमें स्वास्थ्य, सरक्षा या सम्पत्ति की रक्षा के लिए तत्काल कार्यवाही की जरूरत है ।

अनिवार्य

यदि हटाया जाता है तो विशयवस्त की कार्यक्षमता या जानकारी को बनियादी रूप से परिवर्तित कर देगी. और जानकारी तथा काय<br>यदि हटाया जाता है तो विशयवस्त की कार्यक्षमता या जानकारी को बनियादी रूप से परिवर्तित कर देगी. और जानकारी तथा क हो ।

विस्तारित ऑडियो विवरण

ऑडियो विवरण जिसे एक दृष्य श्रृव्य प्रस्तुतिकरण में विडियो रोक कर जोड़ा जाता है ताकि अतिरिक्त विवरण जोड़ने के लिए वहां समय रहे ।

नोट : यह तकनीक तब ही प्रयोग में लाई जाती है तब अतिरिक्त ऑडियो विवरण के बिना विडियो का अर्थ नहीं रह जाएगा और संवाद / वर्णन के बीच बहुत संक्षिप्त विश्राम हैं । फ्लेष

संबध्द प्रतिदिप्तता में विपरीत परिवर्तनों की एक जोड़ी जो यदि पर्याप्त समय वाली है और सही आवृत्ति की सीमा में है तो यह लोगों को अपनी ओर आकर्शित कर सकती है ।

नोट 1 : फ्लेष के उन प्रकारों जिनके लिए अनुमति नहीं है, पर जानकारी के लिए सामान्य फ्लेष और रेड फ्लेष थ्रेषहोल्ड देखें ।

नोट 2 : टिमटिमाना (ब्लिंकिंग)भी देखें ।

कार्यक्षमता

प्रयोगकर्ता के कार्यो से प्राप्त हो सकने वाली प्रक्रियाएं तथा परिणाम ।

साधारण फ्लेष तथा रेड फ्लेष थ्रेषहोल<mark>्ड</mark>

ᮣेषहो᭨ड के नीचे एक ᭢लेष या तेजी से बदलती छिब का िसलिसला है (अथाᭅत, िवशयव᭭तु गुजरती है) यᳰद िन᳜ मᱶ से एक सही है :

v वहां एक सैकण्ड की अवधि के भीतर तीन से अधिक साधारण फ्लेष नहीं है और / या तीन रेड फ्लेष से अधिक नहीं है<sup>,</sup> या

v देखने की विषिश्ट दरी से स्क्रीन के किसी भी 10 अंष के आभासी क्षेत्र में, फ्लेष का संयक्त क्षेत्र कल .006 स्टेराडियन्स से अधिक नहीं हो.

जहां

∙ एक साधारण फ्लेष को 10% की आपेक्षित प्रतिदीप्तता में या अधिकतम आपेक्षित प्रतिदीसता में विपरित परिवत्ती के बढ़म के रूप में परिभाशित किया जाता है जहां गहरी छबि की प्रतिदीप्ता 0.80 से कम होती है, और जहां "विपरित परिवर्तनों के एक युग्म" की गति बढ़ती है, जिसके बाद फिर घटती है, या घटने के बाद फिर बढ़ती है, और

 $\cdot$  एक रेड फ्लेष को विपरित गतियों के युग्म के रूप में परिभाशित किया गया है जिसमें संतृप्त लाल षामिल है ।

नोट 3 : सफलता मानदण्ड 1.4.3 तथा 1.4.5 के प्रयोजन के लिए, कान्ट्रॉस्ट को निर्दिष्ट पृष्ठभूमि के अनुसार मापा जाता है जिस पर पाठ को सामान्य प्रयोग के लिए प्रस्तुत किया गया है । यदि पृश्ठभूमि का कोई रंग निर्दिश्ट नहीं किया गया है तो इसे सफेद मान लिया जाता है ।

.<br>नोट 4 : पृष्ठभूमि का रंग विशयवस्तु का वह निर्दिश्ट रंग होता है जिसके ऊपर सामान्य प्रयोग के लिए पाठ को प्रस्तुत कय जाता है । यह एक विफलता है यदि कोई पृष्ठभूमि रंग निर्दिष्ट नहीं किया गया है, जब कि पाठ का रंग निर्दिश्ट किया गया है, क्योंकि प्रयोगकर्ता का निधारित पृष्ठभूमि रंग जात नहीं है और पयाप्त कालूएंस्ट के लिए इसे मापा नहीं जा सकता । इसी कारण से, यह एक <u>विफलता है यदि पाठ का कोई रंग निर्दिष्ट नहीं किया गया है जबकि पृ</u>श्ठभूमि रंग निर्दिश्ट<sup>े</sup>किया गया है ।

नोट 5 : जब अक्षरों के आसपास एक बार्डर होती है तो बार्डर कायलूर्ति को बाढ़ कोर अक्षरों और इनकी पृथ्ठभूमि के बीच कान्ट्रॉस्ट की गणना में इसका प्रयोग किया जाएगा । अक्षर के आस पास एक संकरी बार्डर को अक्षर के रूप में प्रयोग किया जाएगा । अक्षर के आस एक चौड़ी बार्डर, जो अक्षरों के आन्तरिक स्थान को भरती है एक तेजोमण्डल का कार्य करती है और इसे पृश्ठभूमि समझा जाएगा ।

नोट 6 : डब्लसीएजी अनरूपता को विशयवस्त में निर्दिश्ट रंगों की जोड़ियों के लिए मल्यांकित किया जाना चाहिए जिनके लिए एक लेखक परंपरागत प्रस्ततिकरण में संनिकट होने की अपेक्षा करेगा । लेखकों को असामान्य प्रस्तुतिकरण पर विचार नहीं करना चाहिए, जैसे कि प्रयोगकर्ता एजेन्ट द्वारा रंगों में परिवर्तन, सिवाय वहां, जहां यह लेखक के कूट की वजह से हुआ है । पढ़ने का सही क्रम

कोई भी क्रम जिसमें षब्द और अनुच्छेद एक ऐसे क्रम में प्रस्तुत किए गए है जिससे विशयवस्तु के अर्थ में परिवर्तन नहीं होता ।

आपातकाल

एक आकस्मिक, अनपेक्षित परिस्थिति या घटना जिसमें स्वास्थ्य, सुरक्षा या सम्पत्ति की रक्षा के लिए तत्काल कार्यवाही की जरूरत है ।

अनिवार्य

यᳰद हटाया जाता है तो िवशयव᭭तु कᳱ कायᭅᭃमता या जानकारी को बुिनयादी ᱨप से पᳯरवᳶतत कर देगी, और जानकारी तथा कायᭅᭃमता को दूसरे तरीके से अᳶजत नहᱭ ᳰकया जा सकता जो अनुᱨप हो ।

विस्तारित ऑडियो विवरण

ऑडियो विवरण जिसे एक दृष्य श्रृव्य प्रस्तुतिकरण में विडियो रोक कर जोड़ा जाता है ताकि अतिरिक्त विवरण जोड़ने के लिए वहां समय रहे ।

नोट : यह तकनीक तब ही प्रयोग में लाई जाती है तब अतिरिक्त ऑडियो विवरण के बिना विडियो का अर्थ नहीं रह जाएगा और संवाद / वर्णन के बीच बहुत संक्षिप्त विश्राम हैं । फ्लेष

संबध्द प्रतिदिप्तता में विपरीत परिवर्तनों की एक जोड़ी जो यदि पर्याप्त ममय वाली है और सही आवत्ति की सीमा में है तो यह लोगों को अपनी ओर आकर्शित कर सकती है ।

नोट 1 : फ्लेष के उन प्रकारों जिनके लिए अनुमति नहीं है, पर जानकारी के लिए सामान्य फ्लेष और रेड फ्लेष थ्रेषहोल्ड देखें ।

नोट 2 : टिमटिमाना (ब्लिंकिंग)भी देखें ।

कार्यक्षमता

प्रयोगकर्ता के कार्यो से प्राप्त हो सकने वाली प्रक्रियाएं तथा परिणाम ।

साधारण फ्लेष तथा रेड फ्लेष थ्रेषहोल्ड

ᮣेषहो᭨ड के नीचे एक ᭢लेष या तेजी से बदलती छिब का िसलिसला है (अथाᭅत, िवशयव᭭तु गुजरती है) यᳰद िन᳜ मᱶ से एक सही है :

v वहां एक सैकण्ड की अवधि के भीतर तीन से अधिक साधारण फ्लेष नहीं है और / या तीन रेड फ्लेष से अधिक नहीं है, या

v देखने की विषिश्ट दूरी से स्क्रीन के किसी भी 10 अंष के आभासी क्षेत्र में, फ्लेष का संयुक्त क्षेत्र कुल .006 स्टेराडियन्स से अधिक नहीं हो,

जहां

. एक साधारण फ्लेष को 10% की आपेक्षित प्रतिदीप्तता में या अधिकतम आपेक्षित प्रतिदीप्तता में विपरित परित्री के युग्म के रूप में परिभाशित किया जाता है जहां गहरी छबि की प्रतिदीप्तता 0.80 से कम होती है, और जहां "विपरित परिवर्तनों के एक युग्म" की गति बढ़ती है, जिसके बाद फिर घटती है, या घटने के बाद फिर बढ़ती है, और

.<br>· एक रेड फ्लेष को विपरित गतियों के युम्म के रूप में परिभाशित किया गया है जिसमें संतप्त लाल षामिल है ।

अपवाद : फ्लेषिंग, जो एक उत्कश्ट, सन्तलित, नमना है जैसे एक ओर एक सफेद आवाज या 0.1 अंष (देखने की विषिश्ट दरी से दष्य क्षेत्र में) से छोटे "वर्गो" का एक वैकल्पिक चेकबोर्ड का नमना थ्रेषहोल्ड का उल्लंघन नहीं करता है ।

नोट 1 : सामान्य सॉफ्टवेयर या वेब विशयवस्तु के लिए, प्रदर्षित स्क्रीन क्षेत्र पर कहीं भी एक 341 x 256 पिक्सल के चतुर्भुज का प्रयोग करते हुए, जहां विशयवस्तु को 1024 x 768 पिक्सल पर देखा जाने पर यह मानक स्क्रीन आकारों और देखने की दुरियों के लिए (उदाहरण के लिए 15-17 इंच की स्क्रीन पर 22-26 इंच की दूरी से) 10 अंष के आभासी क्षेत्र का एक अच्छा अनुमान प्रदान करेगा । ( उच्च विष्लेशण विशयवस्तु के समान प्रस्तुतिकरण की छोटी और सुरक्षित छवियां प्रदर्षित करता है ताकि इसके निम्न विष्लेशण थ्रेषहोल्ड को निर्धारित कर सकें ।

नोट 2 : एक संक्रमण, समय के विरूध्द आपेक्षित प्रतिदीप्तता के माप ( या लाल फ्लेषिंग के लिए आपेक्षित प्रतिघाता / रंग) के एक क्षेत्र में जुड़ी हुई चोटियों और घाटियों के बीच आपेक्षित प्रतिदीप्तता में होने वाला परिवर्तन है । एक फ्लेष दो विपरित संक्रमण से बनता है ।

नोट 3 : क्षेत्र में "एक संतृप्त लाल को षामिल करते हुए विपरित संक्रमण के युगम" के लिए वर्तमान प्रचलित परिभाशा है जहां, प्रत्येक संक्रमण में संलग्न एक या दोनो अवस्थाओं के लिए R/(R+ G + B) >= 0.8, और दोनो संक्रमणों के लिए (R-G-B)x320 का मान > 20 है । ( (R-G-B)x320 के नकारात्मक मान षून्य पर निर्धारित किए गए हैं । ) के मान के बीच हैं जैसा कि "आपेक्षित प्रतिदीप्तता" की परिभाशा में निर्दिश्ट किया गया है । [HARDING-BINNIE]

मूल्यांकन के लिए किसी उपकरण की जरूरत नहीं है यदि फ्लेषिंग किसी भी एक सैकण्ड में 3 फ्लेष के बराबर या इससे कम हैं । विशयवस्तु स्वचलित रूप से गुजर जाती है । (ऊपर #1 o #2 देखें । ) मानवीय भाशा

मानवों से संवाद करने के लिए भाशा, जो बोली, लिखी जाती है या जिसमें हस्ताक्षर (आभासी या स्पर्ष माध्यमों द्वारा) किए जाते हैं ।

नोट : संकेत भाशा भी देखें ।

महावरे

्वाक्यांष जिनके अर्थ वैयक्तिक षब्दों से नहीं आंके जा सकते ओर अर्थ खोये बिना विषिश्ट षब्दों को परिवर्तित भी नहीं किया जा सकता ।

नोट : मुहावरों को उनके (सांस्कृतिक या भाशा - आधारित ) अर्थ को खोये बिना षब्दष: प्रत्यक्ष अनुवाद नहीं किया जा सकता ।

उदाहरण 1 : अंग्रेजी में, "spilling the beans" का अर्थ है "एक गुप्त बात को बताना" । हांलाकि "knocking over the beans" या "spilling the vegetables" का समान अर्थ नहीं है । उदाहरण 1 : जापानी में वाक्यांष "**さじを投げる**" का षाब्दिक रूपान्तर है "वह एक चम्मच फेंकता है", परन्तु इसका अर्थ यह है कि वह कुछ भी करने लायक नहीं है और अन्तत: उसने हार मान ली ।

उदाहरण 1 : डच में, "Hij ging met de kippen op stok" का षाब्दिक रूपान्तरण है, "वह मुर्गा के साथ पक्षियों के अड्डे पर गया", परन्तु इसका अर्थ यह है कि वह जल्दी सोने चला गया । पाठ की छबि

एक विषेष दृष्य प्रभाव प्राप्त करने के लिए पाठ जो एक गैर-पाठ प्रारूप (उदाहरण के लिए एक छबि) में प्रस्तुत कियाा गया है ।

.<br>नोट : इसमें वह पाठ षामिल नहीं है जो एक चित्र का भाग है जिसमें अन्य महत्वपूर्ण दृष्य विशयवस्तु षामिल है ।

उदाहरण : एक फोटोग्राफ में एक नाम की पर्ची पर एक व्यक्ति का नाम ।

मूल्यांकन के लिए किसी उपकरण की जरूरत नहीं है यदि फ्लेषिंग किसी भी एक सैकण्ड में 3 फ्लेष के बराबर या इससे कम हैं । बिशयवस्तु स्वचलित रूप से गुजर जाती है । (ऊपर #1 o #2 देखें । ) मानवीय भाशा

मानवों से संवाद करने के लिए भाशा, जो बोली, लिखी जाती है या जिसमें हस्ताक्षर (आभासी या स्पर्ष माध्यमों द्वारा) किए जाते हैं ।

नोट : संकेत भाशा भी देखें ।

मुहावरे

वायांष िजनके अथᭅ वैयिᲦक ष᭣दᲂ से नहᱭ आंके जा सकते ओर अथᭅ खोये िबना िविष᭫ट ष᭣दᲂ को पᳯरवᳶतत भी नहᱭ ᳰकया जा सकता ।

नोट : मुहावरों को उनके (सांस्कृतिक या भाशा - आधारित ) अर्थ को खोये बिना षब्दष: प्रत्यक्ष अनुवाद नहीं किया जा सकता ।

उदाहरण 1 : अंग्रेजी में, "spilling the beans" का अर्थ है "एक गुप्त बात को बताना" । हांलाकि "knocking over the beans" या "spilling the vegetables" का समान अर्थ नहीं है । उदाहरण 1 : जापानी में वाक्यांष "さじを投げる" का षाब्दिक रूपान्तर है "वह एक चम्मच फेंकता है", परन्तु इसका अर्थ यह है कि वह कुछ भी करने लायक नहीं है और अन्तत: उसने हार मान ली ।

उदाहरण 1 : डच में, "Hij ging met de kippen op stok" का षाब्दिक रूपान्तरण है, "वह मुर्गो के साथ पक्षियों के अड्डे पर गया", परन्तु इसका अर्थ यह है कि वह जल्दी सोने चला गया । पाठ की छबि

एक विषेष दृष्य प्रभाव प्राप्त करने के लिए पाठ जो एक गैर-पाठ प्रारूप (उदाहरण के लिए एक छबि) में प्रस्तुत कियाा गया है । नोट : इसमें वह पाठ षामिल नहीं है जो एक चित्र का भाग है जिसमें अन्य महत्वपूर्ण दृष्य विशयवस्तु षामिल है । उदाहरण : एक फोटोग्राफ में एक नाम की पर्ची पर एक व्यक्ति का नाम ।

सूचनापरक सूचना के प्रयोजन के लिए तथा अनुरूपता के लिए जरूरी नहीं । नोट : अनुᱨपता के िलए जᱨरी िवशयव᭭तु को ''ᮧामािणक'' कहा जाता है ।

इनपुट त्रुटि प्रयोगकर्ता द्वारा प्रदान की गई ऐसी जानकारी जो स्वीकृत नहीं की जाती है ।

नोट : इसमें षामिल है :

1. जानकारी जो वेब पृष्ठ के लिए चाही गयी है परन्तु उपयोगकर्ता द्वारा छोड़ दी गई है ।

2. जानकारी जो प्रयोगकर्ता द्वारा प्रदान की गई है परन्तु जो आवष्यक आंकड़े के प्रारूप या मानकों से परे हैं ।

निरर्थक षब्द

एक विषिश्ट क्षेत्र में लोगों के द्वारा विषेश तरीके से प्रयुक्त षब्द उदाहरण : सहायक प्रौद्योगिकी/सुलभता के क्षेत्र से StickyKeys एक निरर्थक षब्द है ।

की बोर्ड इन्टरफेस

की स्ट्रोक इनपुट प्राप्त करने के लिए सॉफ्टवेयर से प्रयुक्त इन्टरफेस ।

नोट 1 : एक कीबोर्ड इन्टरफेस, कार्यक्रमों में कीस्टोक इनपट प्रदान करने के लिए प्रयोगकर्ताओं को मदद करता है, तब भी यदि देषी प्रौद्योगिकी में एक कीबोर्ड षामिल नहीं हो ।

उदाहरण 1 : एक टच᭭ᮓᳱन पीडीए कᳱ संचालन ᮧणाली मᱶ एक कᳱबोडᭅ इ᭠टरफे स तथा बाहरी कᳱबोडᭅ के िलए एक कनेटर बना ᱟआ होता है ।

पीडीए पर होने वाले कार्यो में कीबोर्ड इनपुट प्राप्त करने के लिए एक बाहरी कीबोर्ड या दूसरे प्रयोगो से इन्टरफेस प्रयोग किया जा सकता है, जो कृत्रिम कीबोर्ड आउटपुट प्रदान करते हैं, जैसे कि ''कीबोर्ड यंत्रानुकरण'' कार्यक्षमता से हाथ की लिखावट के टीकाकार या व्याख्या से पाठ के प्रयोग ।

नोट 2 : एक कीबोर्ड-संचालित माउस यंत्रानुकरण, जैसे माउसकीज के माध्यम से अनुप्रयोग का संचालन ( या अनुप्रयोग के हिस्से) एक कीबोर्ड इन्टरफेस से किए गए संचालन के रूप में अर्हता प्राप्त

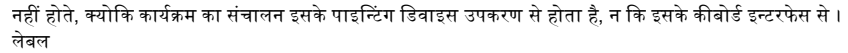

एक पाठ विकल्प के साथ पाठ या दुसरे घटक जिन्हें वेब विशयवस्तु में एक घटक की पहचान के लिए एक प्रयोगकर्ता को प्रस्तुत किया जाता है ।

नोट 1 : एक लेबल सभी प्रयोगकर्ताओं को प्रस्तुत किया जाता है जबकि नाम को छुपाया जा सकता है और सिर्फ सहायक प्रौद्योगकी द्वारा ही जाहिर किया जाता है । अनेक ( परन्तु सभी नहीं ) मामलो में नाम और लेबल एक समान होते हैं ।

नोट 2 : लेबल षब्द, एचटीएमएल में लेबल तत्व तक सीमित नहीं है ।

बड़ा पैमाना (पाठ)

कम से कम 18 पाइन्ट या 14 पाइन्ट बोल्ड या फॉन्ट आकार जो चीनी, जापानी और कोरीयन (सीजेके) फॉन्ट के लिए समकक्ष आकार दे देगा ।

नोट 1 : असाधारण पतले स्ट्रोक्स या असामान्य विषेशताएं और लक्षणों के साथ फॉन्ट, जो उनके अक्षरों के रूपों की सामान्यता को कम करते हैं, खास तौर पर निम्न कॉन्ट्रास्ट स्तरों पर पढ़ने के लिए कठिन होते हैं ।

नोट 2 : फॉन्ट आकार वह आकार है जिस पर विशयवस्तु को प्रस्तुत किया जाना है । इसमें पुर्न:आकार देना षामिल नहीं है जिसे एक प्रयोगकर्ता के द्वारा किया जा सकता है ।

नोट 3 : अक्षर की वास्तविक आकार जिसे एक प्रयोगकर्ता देखता है, लेखक द्वारा निधारित आकार और लेखक के प्रदर्शन पर जाथारत पत्ना पर आधारित रहता है । अनेक प्रमुख धारा के बॉडी टेकॅस्ट फॉन्टस के लिए, 14 और 18 पाइन्ट करीब करीब 1.2 तथा 1.5 इएम के समकक्ष होते हैं या बॉडी टेकॅस्ट के लिए (यह मानकर कि बॉडी फान्ट 100% है) निर्धारित आकार के 120% या 150% परन्तु लेखकों को प्रयुक्त विषिश्ट फॉन्ट के लिए इसे जांचने की जरूरत होगी । जब फान्ट्स संबध्द इकाईयों में निर्धारित किए जाते हैं तब प्रयोगकर्ता एजेन्ट के द्वारा प्रदर्षन के लिए वास्तविक पाइन्ट आकार की गणना की जाती है । पाइन्ट आकार को प्रयोगकर्ता एजेन्ट आजात करना कालित करना चारा जैसे एजेसे कि इस सफलता मानदण्ड के मूल्यांकन के समय प्रयोगकर्ता एजेन्ट करते हैं । उचित सेटिंग्स को चुनने के लिए कमजोर दृश्टि वाले उपयोगकर्ता जिम्मेदार रहेंगें ।

नोट 4 : जब फॉन्ट आकार को निर्दिश्ट किए बिना पाठ का प्रयोग कर रहे हैं तो अनिर्दिश्ट पाठ के लिए युमक जनकार का जप लेवल 1 का षीर्शक 14 पाइन्ट बोल्ड में प्रस्तुत किया है या प्रमुख ब्राउषर्स पर इससे अधिक आकार में है तो यह अनुमान लगाना उचित होगा कि यह एक बड़ा पाठ है । इसी तरह से संबध्द स्केलिंग को निर्धारित आकार से आंकलित किया जा सकता है ।

नोट 5 : रोमन पाठों के लिए 18 तथा 14 पाइन्ट के आकारों को बड़ी पिन्ट (14 पाइन्ट) और बड़े मानक फॉन्ट आकार (18 पाइन्ट) के लिए न्यूनतम आकार से लिया गया है । अन्य दूसरे फॉन्ट जैसे कि सीजेके भाशाओं के लिए, उन भाशाओं के लिए प्रयुक्त न्यूनतम बड़ा प्रिन्ट आकार ''समकक्ष" आकार होगा और अगला बड़ा मानक, बड़ा प्रिन्ट आकार ।

विधिक प्रतिबध्दता

आर्थिक व्यवहार, जहां व्यक्ति एक विधिक बंधक दायित्व या लाभ के लिए खर्च करता है ।

उदाहरण : एक विवाह अनुज्ञप्ति, एक स्टॉक व्यवसाय (वित्तीय तथा विधिक), एक इच्छा पत्र, एक ऋण, दत्तक, सेना के लिए हस्ताक्षर करना, किसी प्रकार का एक ठेका, आदि ।

लिंक प्रयोजन

एक हायपरलिंक को एक्टीवेट करने से प्राप्त परिणाम की प्रकृति

जीवन्त

वास्तविक दुनिया की घटना से प्राप्त जानकारी और प्रसारण में लगने वाले समय के अन्तर से प्राप्तकर्ता को प्रसारण ।

नोट 1 : प्रसारण विलंब एक संक्षिप्त (सामान्यत: स्वचलित) विलंब होता है, उदाहरण के लिए प्रसारणकर्ता को ऑडियो (या विडियो) फीड को क्रम में रखने या नियंत्रित करने के लिए दिया जाने वाला

समय है, परन्तु महत्वपूर्ण सम्पादन कार्य में सहायता करने के लिए पर्याप्त नहीं है ।

नोट 2 : यदि जानकारी पूर्णत: कम्प्यूअर से तैयार की गई है तो यह जीवन्त नहीं है । निम्न माद्यमिक षिक्षा स्तर

षिक्षा की दो या तीन वर्श की अवधि जो विद्यालय के छ: वर्श पूर्ण करने के बाद प्रारंभ होती है और प्राथमिक षिक्षा प्रारंभ होने के नौ वर्शो बाद समाप्त होती है ।

नोट : यह परिभाशा षिक्षा के अन्तर्राश्ट्रीय मानक वर्गीकरण पर आधारित है । [UNESCO].

एक परिणाम प्राप्त करने के लिए प्रक्रिया या तकनीक ।

प्लेटफार्म द्वारा या प्रयोगकर्ता एजेन्टों द्वारा प्रदाय किया जाना माना जाएगा ।

नोट 2 : अनरूपता स्तर का दावा करने के लिए यंत्रावली के लिए समस्त सफलता मानदण्ड परे करना आवष्यक है ।

पाठ के लिए मीडिया विकल्प

मीडिया जो उतनी ही जानकारी प्रस्तुत करता है जितनी पहले ही पाठ में प्रस्तुत कर दी गई है । (प्रत्यक्ष या पाठ के विकल्प के माध्यम से)

नोट : पाठ के लिए एक मीडिया विकल्प उनके लिए दिया जाता हैं जो पाठ के वैकल्पिक प्रस्तुतिकरणों से लाभ प्राप्त करते हैं । पाठ के लिए मीडिया विकल्प केवल-आडियो, केवल-विडियो

(संकेत-भाशा विडियो सहित) या ऑडियो-विडियो हो सकते हैं ।

नाम

पाठ जिससे सॉफ्टवेयर प्रयोगकर्ता के लिए विशयवस्तु से एक घटक की पहचान करता है ।

नोट 1 : नाम छुा हुआ हो सकता है और सिर्फ सहायक प्रौद्योगिकियो द्वारा जाहिर किया जा सकता है, जबकि एक लेबल सभी प्रयोगकर्ताओं को प्रस्तुत किया जाता है । अनेक मामलों (सभी में नहीं), लेबल और नाम एक समान होते हैं ।

नोट 2 : यह एचटीएमएल में उल्लेखित नाम से अलग है ।

संचालित क्रम

एक की बोर्ड इन्टरफेस प्रयोग करते हुए फोकस बढ़ाने के लिए (एक तत्व से दूसरे तत्व की ओर) निर्धारित क्रम में संचालित करना ।

गैर-पाठ विशयवस्त

कोई विशयवस्तु जो अक्षरों का एक क्रम नहीं है, जिसे कार्यक्रमात्मक रूप से निर्धारित किया जा सके या जहां क्रम मानवीय भाशा में कुछ व्यक्त नहीं कर रहा है ।

नोट : इसमें ASCII Art ( जो अक्षरों का एक नमूना है ), इमोटीकॉन्स, लीटस्पीक, (जो अक्षरों का प्रतिस्थापन प्रयोग करते हैं), और पाठ प्रस्तुत करती छबियां षामिल है।

अनुᱨपता के िलए आव᭬यक

नोट 2 : "प्रामाणिक" या "गैर-प्रामाणिक" के रूप में अभिज्ञात विशयवस्तु के लिए अनुरूपता की कभी जरूरत नहीं होती । एक पर्ण स्क्रीन विण्डों पर अधिकतर साधारण आकार के डेस्कटॉप / लेपटॉप, अधिकतम व्यूपोर्ट के साथ प्रदर्षित करते हैं । नोट : कुछ लोग साधारणत: अपने कम्प्यूटर्स वर्शो तक रखते हैं, इसलिए यह सबसे अच्छा होगा कि नवीनतम डेस्कटॉप/लेपटॉप विष्लेशणों पर भरोसा नहीं करें परन्तु मूल्यांकन करते समय पिछले अनेक वर्शो के सामान्य डेस्कटॉप/लेपटॉप प्रदर्षन विष्लेशण पर विचार करें । िवराम प्रयोगकर्ता के अनुरोध पर रोका जाना तथा प्रयोगकर्ता के अनुरोध प्राप्त होने तक उसे पुन: प्रारंभ नहीं करना । पूर्व रिकाडर्ेड जानकारी जो जीवन्त नहीं है । प्रस्तुतिकरण प्रयोगकर्ता की समझ के लिए विशयवस्तु का एक प्रारूप में प्रस्तुतिकरण । प्राथमिक षिक्षा का स्तर छ वर्शो की समय अवधि जो पांच और सात वर्श की आयु पर प्रारंभ होती है, संभवत: बिना किसी पूर्व षिक्षा के ।

नोट : यह परिभाशा षिक्षा के अन्तर्राश्टीय मानक वर्गीकरण पर आधारित है । IUNESCOI

प्रयोगकर्ता के कार्यो की श्रृंखला जहां एक गतिविधि को पूर्ण करने के लिए प्रत्येक कार्य को क्रम में पूरा किए जाने की जरूरत होती है ।

उदाहरण 1 : एक शॉपिंग साइट पर वेब पष्ठों की एक श्रंखला के सफल उपयोग के लिए जरूरी है कि प्रयोगकर्ता वैकलप्य के देखे उत्पादों को चुने, को चुने, आदेष प्रस्तत करे, षीपिंग जानकारी दे तथा भगतान की जानकारी प्रदान करे ।

उदाहरण 2 : एक खाता पंजीयन पृष्ठ के लिए जरूरत है पंजीयन प्रपत्र के मूल्यांकन के पूर्व एक सफल टयूरिंग परीक्षण का पूर्ण होना ।

कार्यक्रमात्मक रूप से निर्धारित (कार्यक्रमात्मक रूप से निर्धारण योग्य)

लेखकों द्वारा प्रदाय किए गए आंकड़ो को सॉफ्टवेयर द्वारा एक ऐसे तरीके से निधारित जिसमें विभिन्न अग्रियर जिसमें सहायक प्रौद्योगिकियां शामिल है, यह जानकारी निकाल सके और यह जानकारी प्रयोगकर्ताओं को विभिन्न रूपों में प्रस्तुत कर सके ।

उदाहरण 1 : एक मार्कअप भाशा में तत्वों और विषेशताओं का निर्धारण, जिसे सामान्य रूप से उपलब्ध सहायक प्रौद्योगिकियों द्वारा प्रत्यक्ष रूप से मूल्यांकित किया गया है ।

उदाहरण 2 : तकनीकी-विषेश आंकड़ा संरचनाओं से एक गैर-मार्कअप भाशा में निर्धारित तथा एक सुलभता API के माध्यम से सहायक प्रौद्योगिकी को प्रस्तुत जो सामान्य तौर पर सहायक <u>प्रौद्योगिकी के अनु</u>रूप है ।

कार्यक्रमात्मक रूप से निर्धारित लिंक सन्दर्भ

अतिरिक्त जानकारी जिसे एक लिंक पाठ के साथ संयुक्त एक लिंक के परस्पर संबंधों से कार्यक्रमात्मक रूप से निर्धारित किया जा सकता है तथा विभिन्न रूपों में प्रयोगकर्ताओं को प्रस्तत किया जा सकता है ।

उदाहरण : एचटीएमएल में, जानकारी जो अंग्रेजी में एक लिंक से कार्यक्रमात्मक रूप से निर्धारण के योय है, में वह पाठ षामिल है जो लिंक के रूप में उसी अनच्छेद, सची या टेबल सेल में या एक <u>.</u><br>टेबल हेडर सेल में है जो उस टेबल सेल के साथ जुड़ा हुआ है जिसमें लिंक निहित है ।

नोट : चूंकि स्क्रीन रीडर्स विराम चिन्हों की व्याख्या करते हैं, अत: जब उस वाक्य में एक लिंक पर फोकस होता है तब वे वर्तमान वाक्य से सन्दर्भ भी प्रदान कर सकते हैं ।

कार्यक्रमात्मक रूप से निर्धारण

सॉफ्टवेयर द्वारा ऐसी विधियों द्वारा निर्धारित जो सहायक प्रौद्योगिकियों सहित प्रयोगकर्ता एजेन्टो के द्वारा समर्थित हो ।

शुध्द सजावट

मात्र सजावटी प्रयोजन के लिए प्रयुक्त, जिसमें कोई जानकारी नहीं दी जाती ता**िा कोई कार्यक्षमता नहीं होती** ।

नोट : पाठ षध्द सजावटी मात्र है यदि उनके प्रयोजन में परिवर्तन के बिना षब्दों को पर्न:प्रबंधित या प्रतिस्थापित किया जा सकता है ।

उदाहरण : एक षब्दकोश के मुखपृष्ठ में पृष्ठभूमि में बहुत हल्के पाठ में क्रमरहित षब्द होते हैं ।

वा᭭तिवक-समय घटना

घटना जो अ) उसी समय घटित होती है जब देखी जाती है और ब) पूरी तरह विशयवस्तु से तैयार नहीं हुई है ।

उदाहरण 1 : एक जीवन्त प्रस्तुति का एक वेबकॉस्ट ( देखे जाने के समय ही घटित होती है ओर यह पूर्व रिकाडर्ेड नहीं होती )

उदाहरण 2 : बोली लगाते लोगों के साथ एक ऑन-लाईन नीलामी (देखे जाने के समय ही घटित)

उदाहरण 3 : वास्तविक दुनिया में विभिन्न रूपों को इस्तेमाल करते हुए संवाद करते जीवित मनुष्य ( पूरी तरह से विशय वस्तु के द्वारा उत्पन्न नहीं है और उसी समय घटित होती है जिस समय देखी जा रही है )

संबंध

विशयवस्त की विभिन्न वस्तओ के बीच अर्थपर्ण संबंध

#### आपेक्षित प्रतिदिप्तता

एक कलर स्पेस में किसी भी बिन्दु की आपेक्षित चमक, जो सबसे गहरे काले के लिए 0 पर सामान्यीकृत की गई है और सबसे हल्के सफेद के लिए 1 पर । नोट 1 : sRGB कलरस्पेस के लिए, एक रंग की आपेक्षित प्रतिदिप्तता को इस प्रकार निर्धारित किया गया है कि L = 0.2126 \* R + 0.7152 \* G + 0.0722 \* B जहां R, G और B को निम्न प्रकार निर्धारित किया गया है  $\cdot$ 

 $\cdot$  यदि RsRGB <= 0.03928 तो R = RsRGB/12.92 else R = ((RsRGB+0.055)/1.055) ^ 2.4

· यᳰद GsRGB <= 0.03928 तो G = GsRGB/12.92 else G = ((GsRGB+0.055)/1.055) ^ 2.4

· यᳰद BsRGB <= 0.03928 तो B = BsRGB/12.92 else B = ((BsRGB+0.055)/1.055) ^ 2.4

तथा RsRGB, GsRGB, एवं BsRGB निम्न प्रकार निर्धारित हैं :

· RsRGB = R8bit/255

 $·$  GsRGB = G8bit/255

 $\cdot$  BsRGB = B8bit/255

The "^" अक्षर घातांकता संचालक है । ( सूत्र [sRGB] तथा [IEC-4WD] से संकलित )

sRGB कलर स्पेस प्रयुक्त की जाएगी, लेखकों को sRGB कलरस्पेस के इस्तेमाल से मूल्यांकन करना चाहिए । यदि दूसरी कलर स्पेस प्रयोग कर रहे हैं तो Understanding Success Criterion 1.4.3 देखें।

है। रंगों के लिए जो स्त्रोत पर अस्थिर होते हैं, रंगों का औसत मान जो अस्थिर होता है, प्रयक्त किया जाना चाहिए । (औसत R, औसत G तथा औसत B ス

नोट 4 : उपकरण उपलब्ध है जो कान्ट्रॉस्ट तथा फ्लेष के परीक्षण के समय स्वचालित रूप से गणनाएं करते हैं ।

नोट 5 : एक MathML version of the relative luminance definition उपल᭣ध है ।

◌ं

विषयवस्तु अनुरूप नहीं होगी यदि प्रौद्योगिकी को बन्द कर दिया गया है या यह समर्थित नहीं है ।

भूिमका

पाठ या संख्या जिसके द्वारा सॉफ्टवेयर वेब विशयवस्तु में एक घटक के कार्य की पहचान करता है ।

उदाहरण : एक संख्या जो यह बताती है कि एक छबि एक हायपरलिंक, कमाण्ड बटन या चेक बॉक्स के रूप में कार्य करती है अथवा नहीं ।

समान कायᭅᭃमता

ᮧयोग करने पर समान पᳯरणाम ।

उदाहरण : एक वेब पृष्ठ पर एक सबमिट ''सर्च'' बटन तथा दूसरे वेब पृष्ठ पर एक "फाइण्ड'' बटन, दोनो में जे समे एक पब्द पहल पहल करने के लिए एक फिल्ड होती है और वे वेब साइट में प्रविश्ट षब्द से संबंधित षीर्शकों की सची प्रस्तत कर देंगें ।

इस मामले में, उनकी कार्यक्षमता एक समान होगी परन्त उन पर एक जैसे लेबल नहीं किए जाएंगें ।

समान आपेक्षित क्रम

अन्य वस्तुओं से आपेक्षित समान स्थिति ।

नोट : अन्य वस्तुओं को मूल क्रम में प्रविश्ट या हटाया जाने पर भी वस्तुएं समान आपेक्षित क्रम में मानी जाती है । उदाहरण के लिए, विस्तारित गति मेनू विवरण का एक अतिरिक्त स्तर प्रविश्ट कर सकते हैं या एक द्वितीयक गति अनुभाग को पाठय क्रम में प्रविश्ट कराया जा सकता है ।

सफलता के मानदण्ड की पूर्ति करना

इस पृष्ठ पर लागू किए जाने पर सफलता मानदण्ड का मूल्यांकन 'गलत' नहीं होता ।

भाग

लिखित विशयवस्तु का एक स्वत:-पूर्ण भाग जो एक या अधिक संबध्द षीर्शक या विचारों से संबध्द है ।

नोट : एक भाग एक या अधिक अनुच्छेदों से बन सकता है और इसमें ग्राफिक्स, टेबल्स, सुचियां तथा उप-भाग षामिल हो सकते हैं ।

वेब पन्नों का सेट

.<br>वेब पृष्ठों का संग्रह जो सामान्य प्रयोजनों को साझा करता है तथा जो समान लेखक, समूह या संगठन द्वारा तैयार किए जाते हैं ।

<u>नोट : विभिन्न भाशा संस्करणों को वेब पृष्ठों के अलग-अलग सेट समझा जाएगा ।</u>

संकेत भाशा

एक भाशा जिसमें अर्थो को व्यक्त करने के लिए हाथों और बांहों की गतियों, चेहरे के भावों या षारीरिक स्थितियों के समन्वय का प्रयोग होता है ।

संकेत भाशा की व्याख्या

एक भाशा का अनुवाद, साधारणत: एक बोली जाने वाली भाशा का संकेत वाली भाशा में ।

नोट : वास्तविक संकेत भाशाएं स्वतंत्र भाशाएं होती है जो उसी देष या क्षेत्र की बोली जाने वाली भाशा(ओं) से असंबध्द होती है ।

विषिश्ट संवेदी अनुभव

एक संवेदी अनभव जो षध्द सजावटी नहीं है और प्राथमिक रूप से महत्वपर्ण जानकारी व्यक्त नहीं करता या कार्यक्षमता का प्रयोग नहीं करता ।

व्युपोर्ट हो सकता है । (उदाहरण के लिए नेस्टेड फ्रेम्स)। प्रयोगकर्ता एजेन्ट द्वारा उत्पन्न इन्टरफेस घटक प्राम्प्ट, मेन्युज तथा एलर्ट व्युपोर्ट नहीं हैं ।

नोट 1: हांलाकि कोई भी "अन्य संसाधन" प्राथमिक संसाधन के साथ समर्पित होंगें, परन्तु आवष्यक नहीं है कि वे एक दूसरे के साथ समर्पित होंगें ।

नोट 2 : यह परिभाशा User Agent Accessibility Guidelines 1.0 Glossary पर आधारित है ।

उदाहरण 1 : एक वेब संसाधन में समस्त अन्त:स्थापित छबियां तथा मीडिया षामिल है ।

के उल्लेख का यह अर्थ है कि उन्हें संयुक्त राष्ट्र सरकार द्वारा मान्यता प्राप्त है ।

· बेन का᭨डवेल (ᮝेस आर ए᭛ड डी से᭠टर, िवसकॅ निसन िव᭬विव᳒ालय)

· रॉबर्टो एलीरो (इ· न्टरनेषनल वेबमास्टर्स असोसिएषन/एचटीएमएल राइ· टर्स गिल्ड )

- रोबर्टो स्केनो (इ· न्टरनेषनल वेबमास्टर्स असोसिएषन / एचटीएमएल राइ· टर्स गिल्ड )

अन्य पूर्व सक्रिय डब्लुसीएजी डब्लुजी प्रतिभागी और डब्लुसीएजी 2.0 के अन्य सहयोगी

थैचर, टेरी थाम्पसन, जस्टीन थोर्प, मकोटो उएकी, इरिक वेलमन, डेना वेनराइट, पॉल वाल्ष, टाकायूकी वाटानाबे, जेसॅन व्हाईट ।

<u>· ग्रेग वाण्डेरहीडन (टेस आर एण्ड डी सेन्टर, विसकॅन्सिन विष्वविद्यालय)</u>

.<br>सोफिया केलिक (डब्लु3सी द्वारा आमंत्रित विषेषज्ञ)

प्रदर्षित होने लगता है । यह एक एकल-पृष्ठ वेब साइट हो सकती है या एक वेबसाइट का सिर्फ एक पृष्ठ भी । ं

जानकारी प्रस्तुत करने के लिए दूसरे प्रारूप के साथ समकालिक ऑडियो या विडियो, और /या समय-आधारित संवादातक घटकों के साथ, जब तक कि मीडिया पाठ के लिए एक वैकल्पिक मीडिया

नोट 1 : प्रयोगकर्ता एजेन्टएक या अधिक व्यपोर्टके माध्यम से विशयवस्त को प्रस्त करते हैं । व्यपोर्ट मैं पामिल है, विण्डोज, फ्रेम्स, लाउडस्पीकर्स, और वास्तविक आवर्धन कांच । एक व्यपोट में दसरा

एचटीटीपी का प्रयोग करते हुए एक एकल यूआरआय से प्राप्त एक गैर-अन्त:स्थापित संसाधन तथा समर्थ को समर्पण में प्रयुक्त होते हैं या एक प्रयोगकर्ता एजेन्ट द्वारा इसके साथ समर्पित

नोट 2 : इन मार्गदर्षिकाओं के साथ अनुरूपता के प्रयोजनों के लिए, अनुरूपता के विशय क्षेत्र भीतर एक के पत्र कर समझे जाने के लिए एक संसाधन को आवष्यक रूप से "गैर-अन्त:स्थापित"

उदाहरण 2: एसीक्रोनस जावास्क्रिप्ट तथा एक्सएमएल (एजेएएक्स) का प्रयोग करते हुए एक वेब मेल कार्यक्रम जाता ने। यह कार्यक्रम परी तरह से http://example.com/mail पर रहता है, परन्तु इसमें एक इनबॉक्स, एक सम्पर्क क्षेत्र और एक कैलेण्डर पामिल है । लिंक्स या बटन दिए गए हैं जो इनबॉक्स, सम्पर्क या केलेण्डर प्रदर्षित करते हैं परन्तु परी तरह से पृष्ठ के युआरआय

उदाहरण 4 : जब आप अपने ब्राउषर से "http://shopping.example.com/" में प्रवेष करते हैं. तब आप एक सिनेमा के समान संवादात्मक षॉपिंग वातावरण में प्रविश्ट हो जाते हैं जहां आप आभासी रूप से एक स्टोर में घूमते हैं, अपने आसपास ताकों से उत्पाद खींचकर अपने सामने पड़ी एक आभासी पाँधों गाड़ी में डालते हैं ं। एक उत्पाद पर क्लिक करने से एक विवरण पत्र तैरते हुए

यह प्रकाषन संविदा संख्या इडी05सीओ0039 के अन्तर्गत संयुक्त राष्ट्र, षिक्षा विभाग, नेषनल इस्टीटयट ऑन डिसेबिलीटी एण्ड रिहेबिलिटेषन रिसर्च (एनआयडीआरआर) से संघीय कोषों से आंषिक रूप से वित्त पोषित है । इस प्रकाषन की विशयवस्तु आवष्यक रूप से संयुक्त राश्ट, षिक्षा विभग की नीतियों या विचारों को प्रतिबिंबित नहीं करती, और न ट्रेड नेम्स, वाणिज्यिक उत्पादों या संगठनों

षादी अबो-जाहरा, जिम एलन, जीने एण्डरषोनिस, अवि अर्डिटी, एरिस अर्डिटी, माइक बारटा, सेण्डी बाटर्ेल, मार्क बटोंनी, हारवे बिंघम, क्रिस ब्लोउच, पॉल बोह्मन, पेट्रीस बोर्लन, जुडी ब्रवर, एण्डी ब्राउन, डॉयल बनेट, रीवेन केलैस, थामस केस्पर्स, रोबर्टो केस्टलडो, सांभवी चन्द्रषेखर, माइक षेरिम, जोनाथन चेटविण्ड, वेण्डी चिसहोम, एलन ष्युटर, डेविड एम ूल्ङ्डिल्ड, जो लाक्ष्यम, जेम्स क्रेग, टॉम क्राउचर, नीर डेगान, डेनियल डारडैलर, जियॉफ डीयरिंग, पीट डीवेस्टो, डॉन एवान्स, नील एवर्स, स्टीव फॉकनर, लेनी फिंगोल्ड, एलन जे. फ्लावेल, निकोलस फ्लोराटॉस, केन्टारो फकडा, मिग्युइल गार्सिया, पी.जे.गाडैनर, ग्रेग गे, बेकी गिब्सन, एल गिलमन, करस्टिन गोल्डस्मिथ, माइकल ग्रेड, जॉन गण्डरसन, इमेन्यल गटीरेज, ब्हाय रेस्टेपो, ब्रायन हाडी, एरिक हॉनसेन, षॉन हेज, षॉन हेनरी, हान्स हिलेन, डोनोवन हिपके, ब्योर्न हर्मन, क्रिस हॉफस्टेडर, वेट होइटिक, कार्लोज इग्लेसियस, इयान जेकब्स, फिल जेनकिन्स, ज्योत्सना काकी, लियोनार्ड आर. केसडे, काज़्हिटो किडाची, केन किपनेस, मारजा-रिटा कोइवुनेन, प्रीटी कुमार, गेज लेमन, चक लीटोर्नियू, स्कॉट ल्युवकिंग, टीम लेसी, जिम ले, विलियम लॉफबरो, ग्रेग लॉनी, ल्युका .<br>मेसकारो, लियाम मॅक्गी, जेन्स मियार्ट, निकी मिरेट, एलसेण्ड्रो मियेल, मेथ्यू जे मीराबेला, मलके भीनवेल, मेट मे, मारट मेकक्यूलर, सोषा मूर, चार्ल्स एफ. मूनट, रॉबर्ट नेफ, ब्रूनो वॉन निमन, टीम नूनान, सेबेस्टीयानो नुटारेली, ग्राहम ऑलिवर, षॉन बी. पॉमर, सैलेष पांचाग, निगेल पेक, एन पेब्बर, डेविड पोह्नन, एडम विक्टर रीड, क्रिस रीडपथ, ली राबर्ट्स, ग्रेगोरी जे. रोजमैटा, मैथ्यू रॉस, शेरन रष, गियान सेम्पसन-विल्ड, जोइल साण्डा, गार्डन षांट्ज, लीसा सीमेन, जॉन स्लेटीन, बेकी स्मिथ, जॉरेड स्मिथ, नील सोफेर, जीन स्पेलमेन, माइक स्कीलेस, माइकल स्टीनत्झर, जिम

वेब कन्टेन्ट एक्सेसीबिलीटी गाइडलाइन्स वर्किंग ग्रूप (डब्लूसीएजी डब्लुजी) में सहभागिता के बारे में अतिरिक्त जानकारी Working Group home page पर प्राप्त की जा सकती है ।

उदाहरण 3: एक रूचि अनुसार तैयार पोर्टल साइट, जहां प्रयोगकर्ता विभिन्न विशयवस्तुओं के माडयूल्स के एक सेट में से प्रदर्षित करने के लिए विशयवस्तु चुन सकते हैं ।

्<br>उदाहरण : उदाहरणों में एक बांसुरी वादन का प्रदर्षन, आभासी कलाओं के कार्य आदि हैं।

संरचना

1. वह तरीका, जिससे वेब पृष्ठ के भाग एक दूसरे से संगठित किए जाते हैं, तथा

2. वह तरीका, जिससे वेब पृश्ठों का एक संग्रह संगठित किया जाता है ।

पूरक विशयवस्तु

अतिरिक्त विशयवस्तु जो प्राथमिक विशयवस्तु को वर्णित या स्पश्ट करती है ।

उदाहरण 1 : एक वेब पृश्ठ का एक ऑडियो संस्करण

उदाहरण 2 : एक जटिल प्रक्रिया का एक उदाहरण

नहीं हो जिसे स्पश्ट रूप से इस हेतु लेबल किया गया हो ।

वस्त जिसमें प्रयोगकर्ता एजेन्ट विशयवस्त प्रस्तत करता है ।

उदाहरण 3 : प्रमुख परिणामों के संक्षेप का एक अनुच्छेद तथा षोध अध्ययन में की गई सिफारिषे

समकािलक मीिडया

◌ं

तकनीक (वेब विशयवस्तु)

दृष्य संबंधी वैयक्तिकरण

किए जाने के लिए हैं ।

को परिवर्तित नहीं करते ।

परिशिष्ट ब $:$  साभार यह भाग प्रमाणिक है ।

ब्रुस बेली ( यू.एस. असेस बोर्ड ) · ᮨे डरीक बोले᭛ड (एनआयएसटी)

· माइ· कल कू पर (ड᭣लु3सी)

· डेिवड मॅडॉन᭨ड (ई-रे᭥प इ· नकापᭅ.)

· ᳲसिथया षेली (माइ· ᮓोसॉ᭢ट) · ए᭛डी ᳩो-᭪हीवर (आयबीएम) · क्रिस्टोफे स्ट्रोबे (डॉकआर्च, के यू.ल्यूवेन)

परिषिष्ट स : सन्दर्भ यह भाग प्रामाणिक है ।

के पचा

· बेंग्ट फारे (रिगाब) · लोरेटा गुआᳯरनो रीड (गूगल) · के टी-हेरीटोस-िषया .<br>· एन्ड्रू किर्कपेट्रिक (एडोब) . डू लॉहार्ट (आयबीएम) · एलेस ली (सेप एजी)

होना चािहए ।

वेब पृश्ठ

केपचा परियोजना, कारनेगी मेलॉन विष्वविद्यालय । यह परियोजना http://www.captcha.net पर ऑनलाईन है । .

हार्डिंग जी.एफ.ए. तथा बिन्नी, सी.डी., इन्डीपेंडेंट एनॉलीसिस ऑफ दि आयटीसी फोटोसेंसेटिव इपीलेप्सी केलीब्रेषन टेस्ट टेप. 2002 ्<br>आयईसी-4 डब्लडी

आयईसी / 4 डब्लुडी 61966-2-1 : कॅलर मेजरमेन्ट एण्ड मेनेजमेन्ट इन मल्टीमिडिया सिस्टम्स एण्ड इक्यूपमेन्ट् - पार्ट 2.1 : डिफाल्ट कलर स्पेस - एसआरजीबी. 5 मई, 1998 एसआरजीबी

" अ स्टेण्डर्ड डिफॉल्ट कलर स्पेस फॉर दि इन्टरनेट - एसआरजीबी, " एम स्ट्रोक्स, एस. चन्द्रसेकर, आर. मोटा, इडीएस., संस्करण 1.10, 5 नवंबर, 1996 । इस पत्र की एक प्रति http://www.w3.org/Graphics/Color/sRGB.html पर उपल᭣ध है ।

इन्टरनेषनल स्टेण्डर्ड क्लासिफिकेषन ऑफ एज्युकेषन, 1997 । इस मानक की एक प्रति http://www.unesco.org/education/information/nfsunesco/doc/isced\_1997.htm पर उपलब्ध है ।

# ड᭣लुसीएजी 10

वेब कन्टेन्ट एक्सेसीबिलीटी गाइडलाइन्स 1.0, जी.वेण्डरहीडन, डब्लु. चिसहोम, आय. जेकब्ज, एडीटर्स, डब्लु3सी सिफारिष, 5 मई, 1999 । http://www.w3.org/TR/1999 /WAI-WEBCONTENT-19990505/. ड᭣लुसीएजी 1.0 का नवीनतम सं᭭करण http://www.w3.org/TR/WAI-WEBCONTENT/ पर उपल᭣ध है ।